# **PANDUAN SEMAKAN KERTAS KERJA SOKONGAN AKRUAN (KKS AKRUAN) OLEH PTJ MEMBAYAR DAN PEJABAT PERAKAUNAN**

## **PENGESAHAN BAKI ASET BUKAN KEWANGAN**

**A) PTJ MEMBAYAR**

**Kod PTJ Membayar : 25020101**

**Nama PTJ : JABATAN KASTAM NEGERI KEDAH**

1) **Modul Perakaunan Aset >> Laporan >> Laporan Baki Aset**

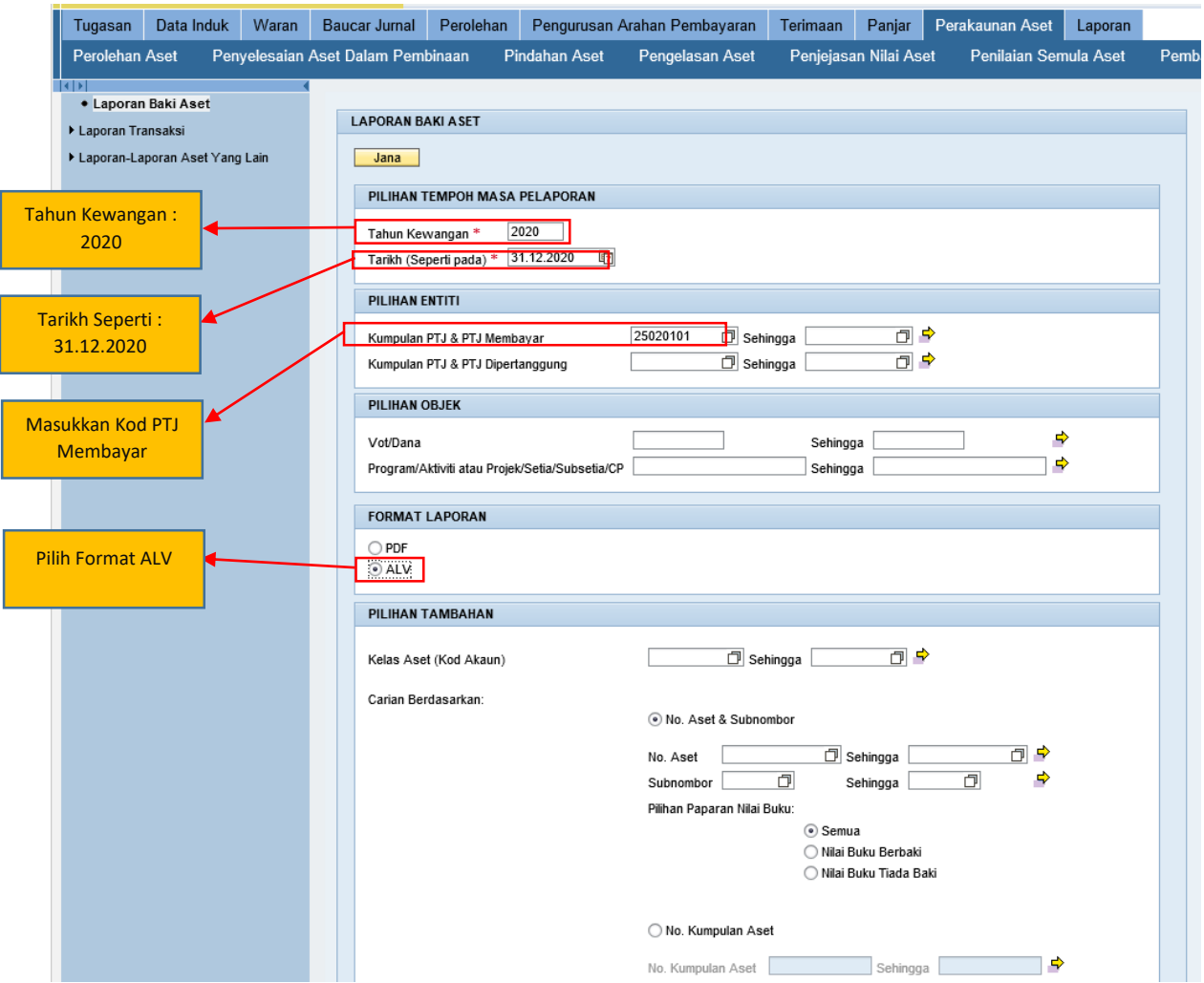

#### 2) **Klik >> JANA**

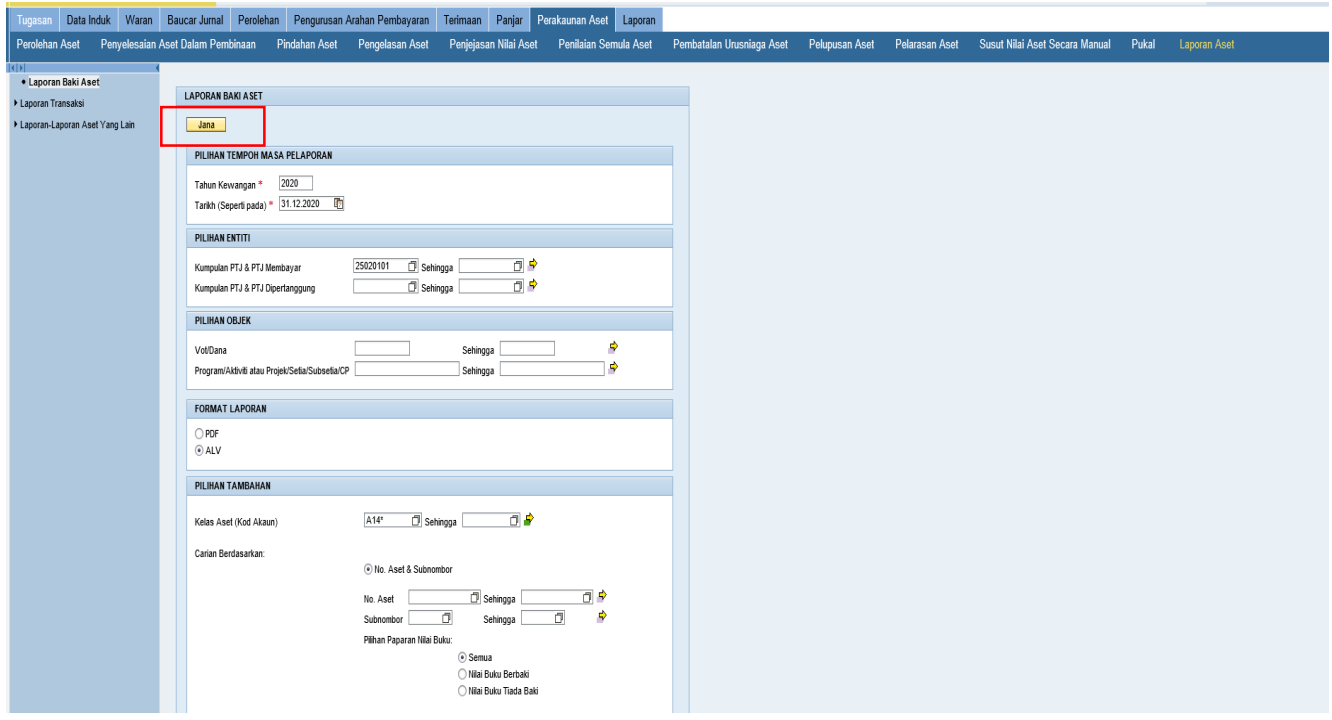

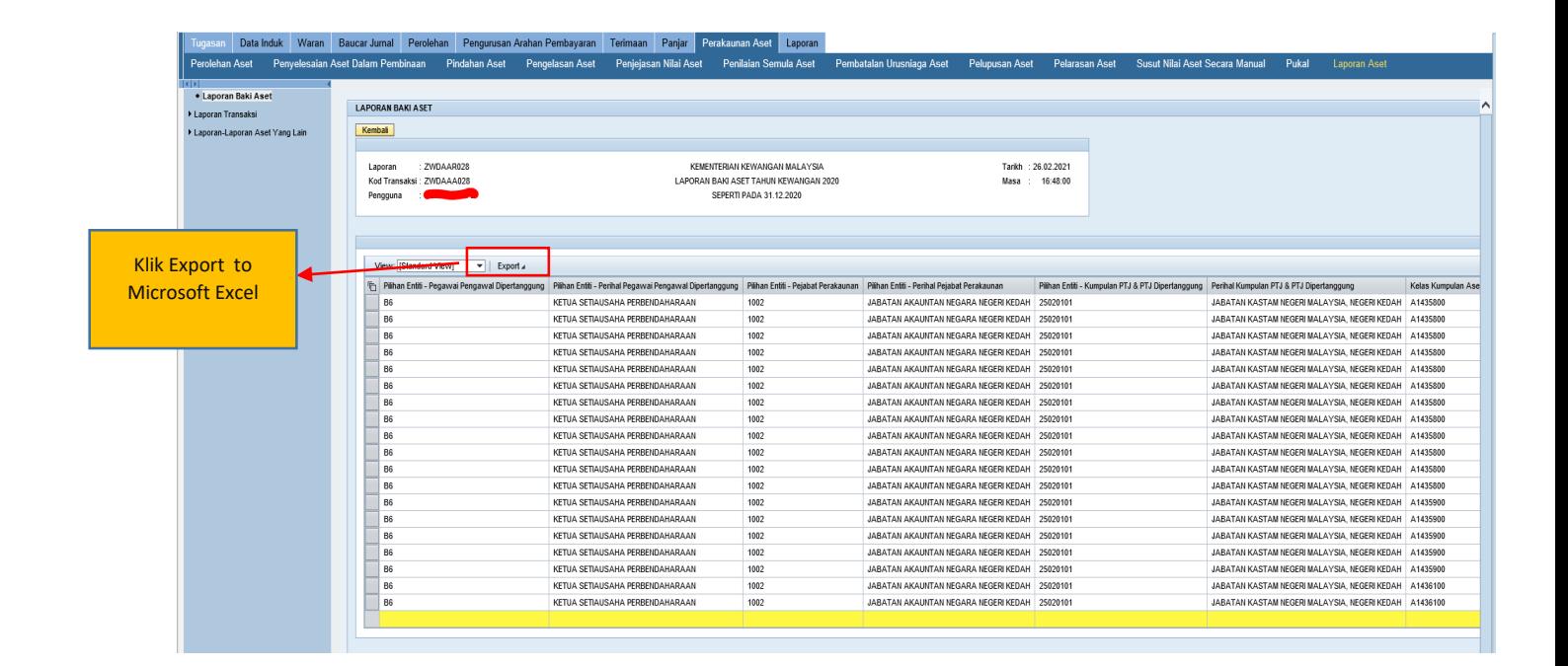

## 3) *Open Microsoft Excel* yang telah dimuat turun daripada Portal iGFMAS

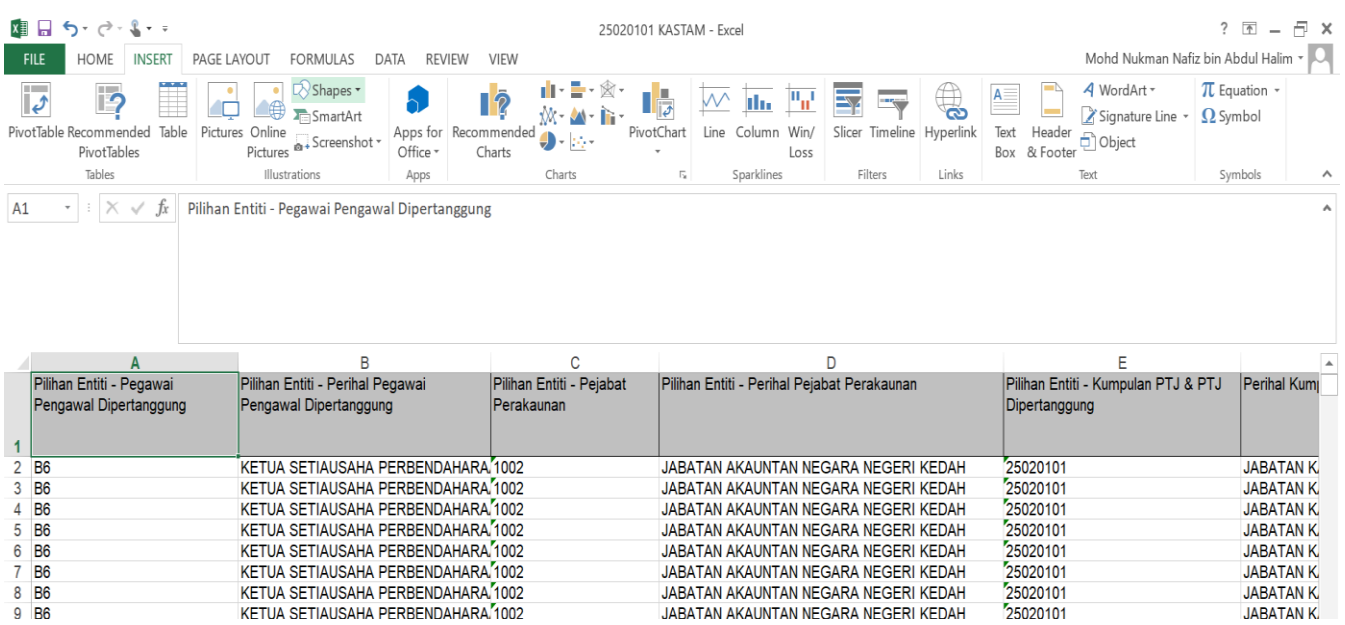

## 4) *Tab Insert >> Pivot Table >> Click Ok*

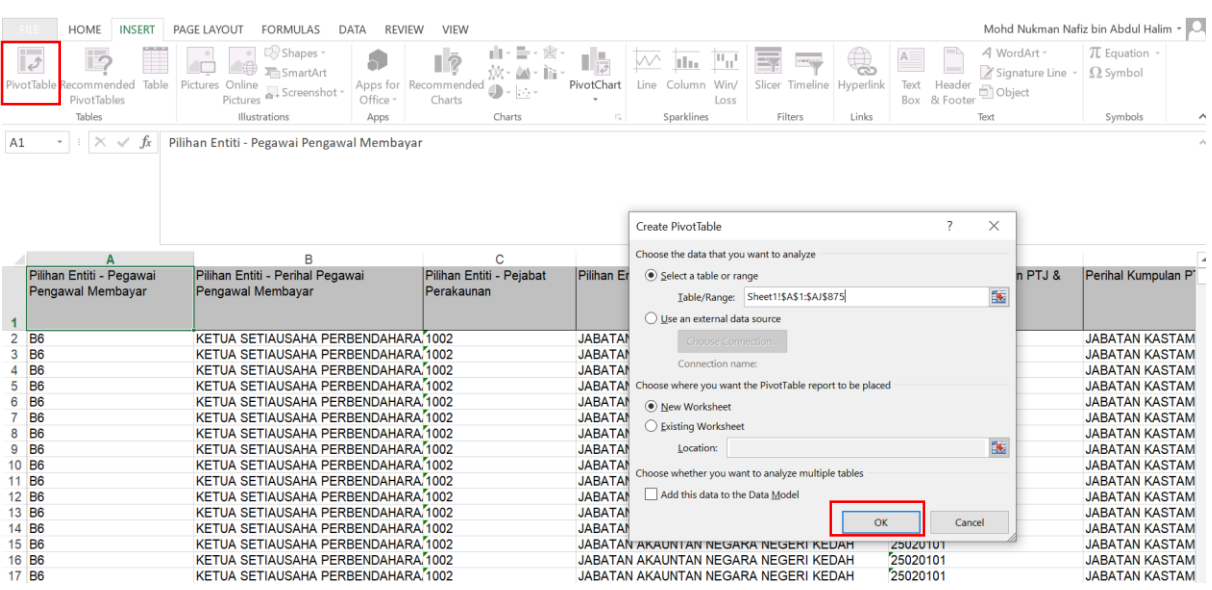

### 5) Masukkan *Pivot Table Field*

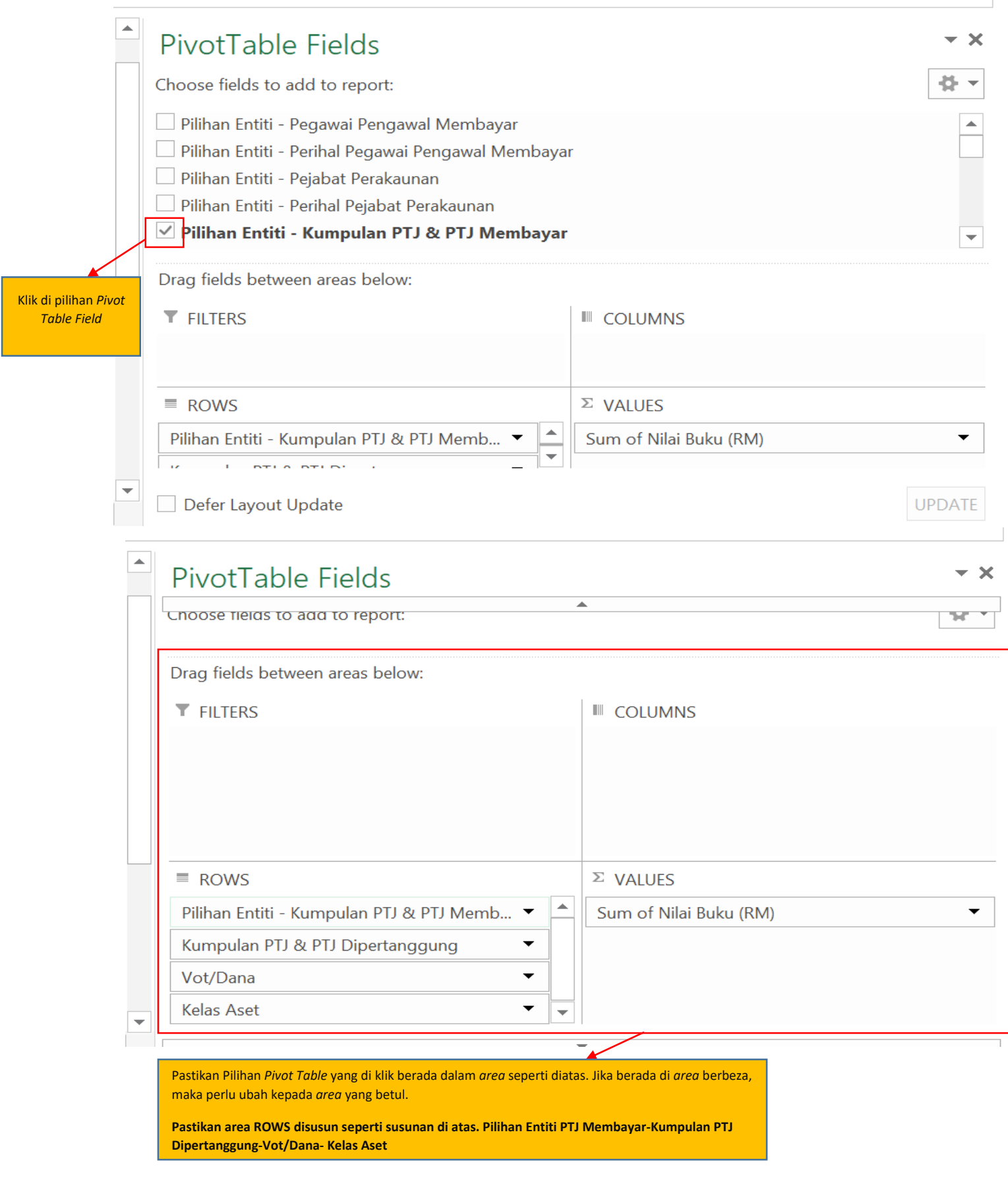

6) Letakkan tetikus dimana-mana *sheet* yang telah di Pivot.

## Kemudian *Right Click >> Pivot Table Option >> Display >> Untick >> Show Expand/Collapse Button >> Tick >> Classic Pivot Table Layout >> Click OK*

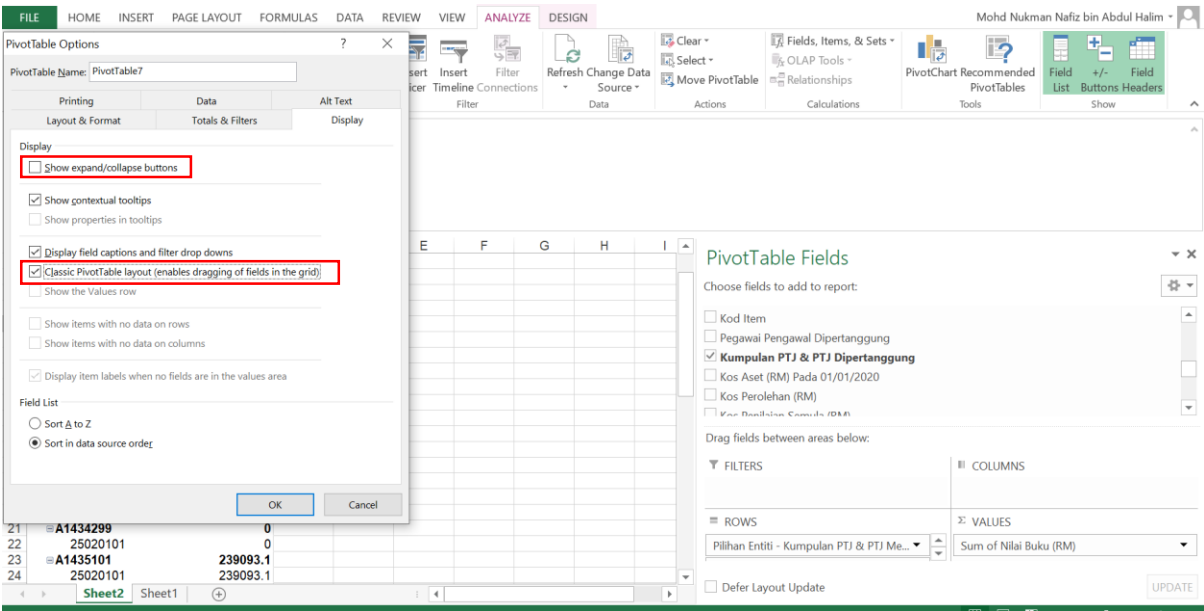

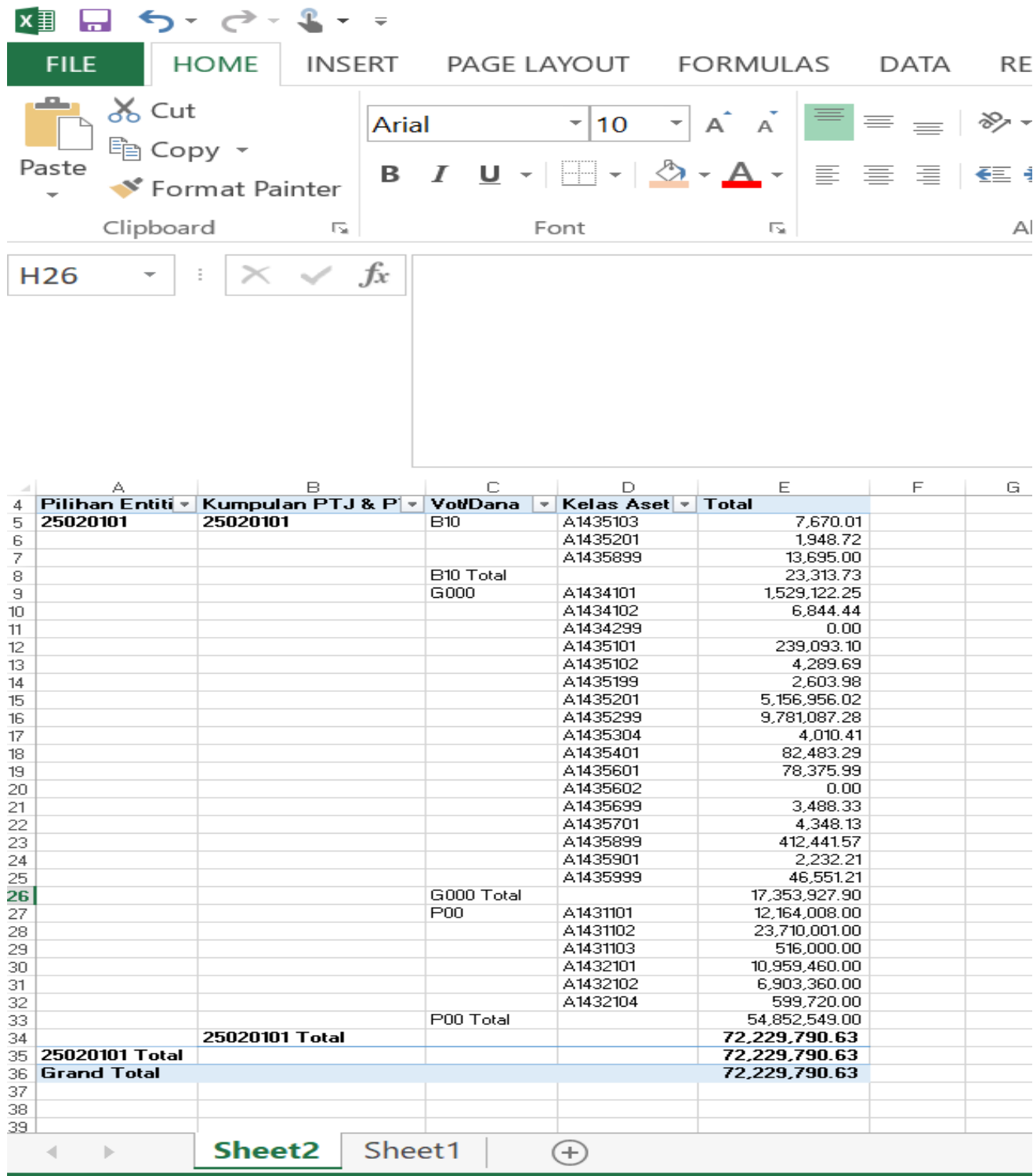

## 7) Lengkapkan Maklumat di **Lampiran C1**

**Pastikan Kod Akaun, Vot Dana dan Amaun diisi dengan tepat sebelum pengesahan ditandatangan dan dihantar kepada Pejabat Perakaunan.**

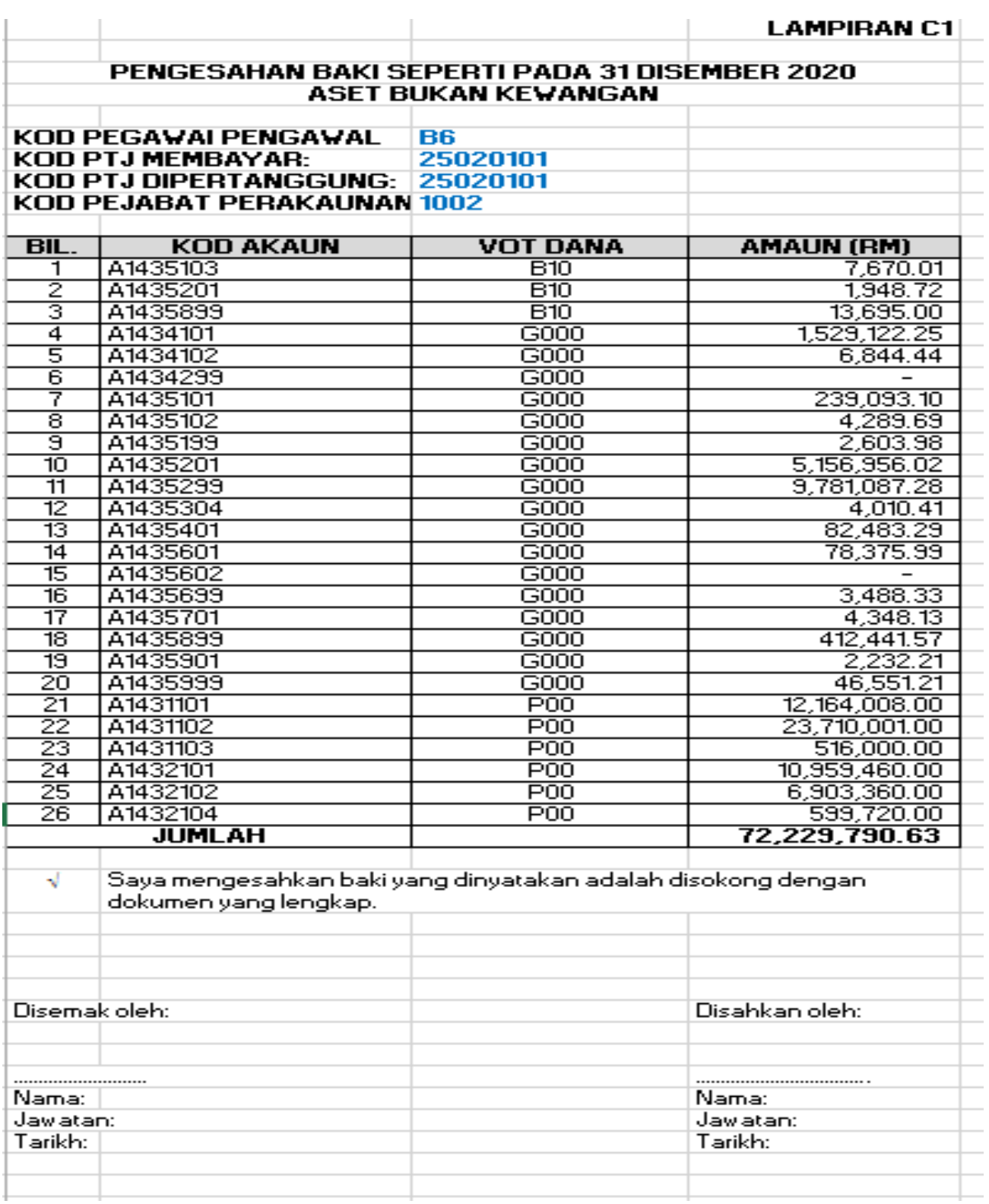

### **B) SEMAKAN PEJABAT PERAKAUNAN**

1) Pejabat Perakaunan hendaklah membuat semak silang keatas **pengesahan baki yang diterima daripada PTJ Membayar** dengan **Laporan S\_PL0\_86000030**.

## **Contoh Pejabat Perakaunan : JANM KEDAH (1002)**

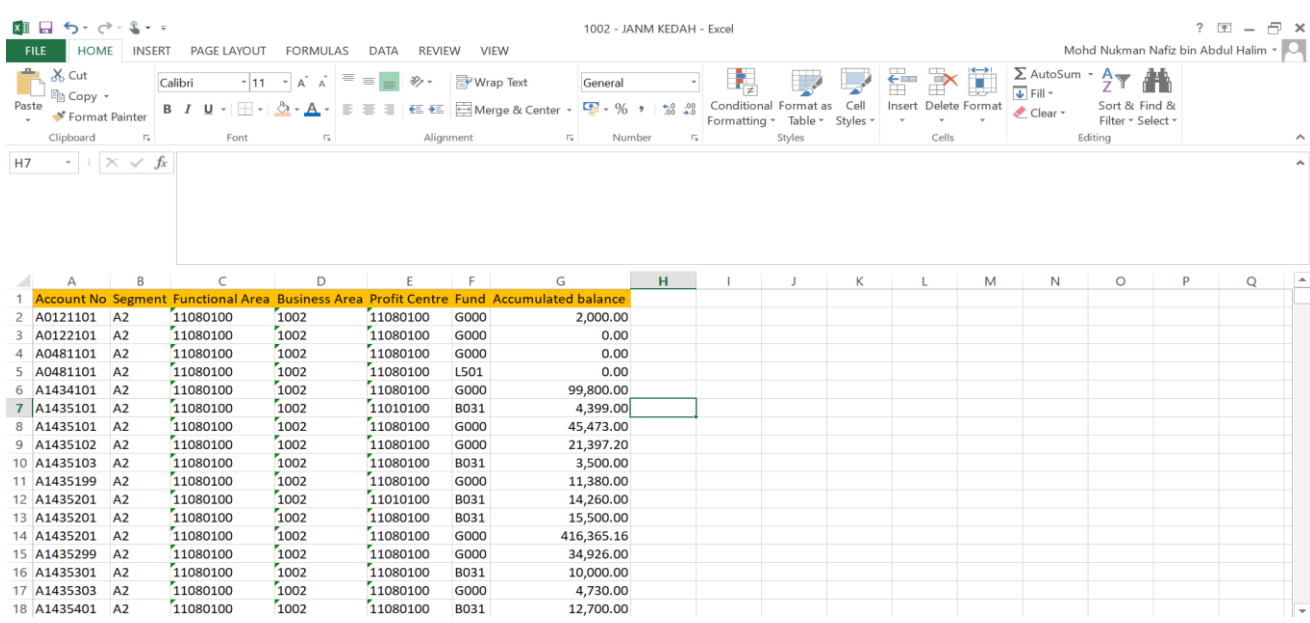

### 2) *Insert Colum*n baru untuk Column **Kelas** dan **OS**

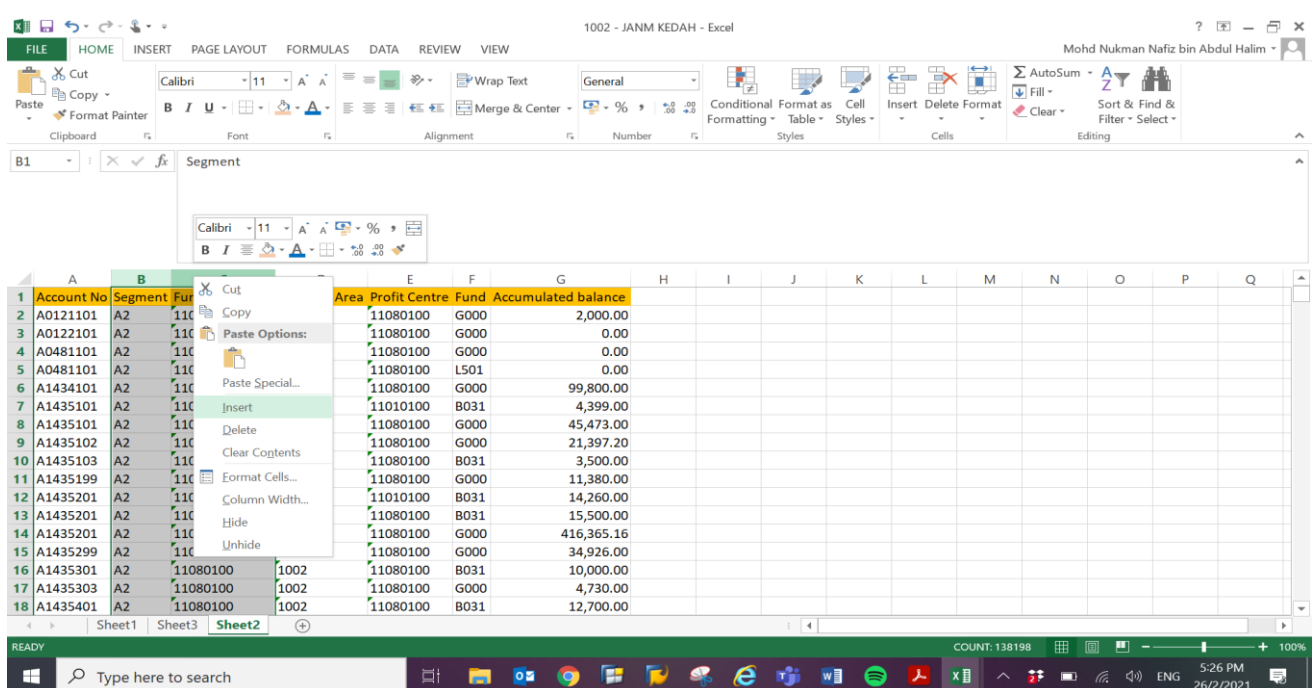

### 3) Masukkan Formula **=LEFT(A2,3)** di *Column* **Kelas**

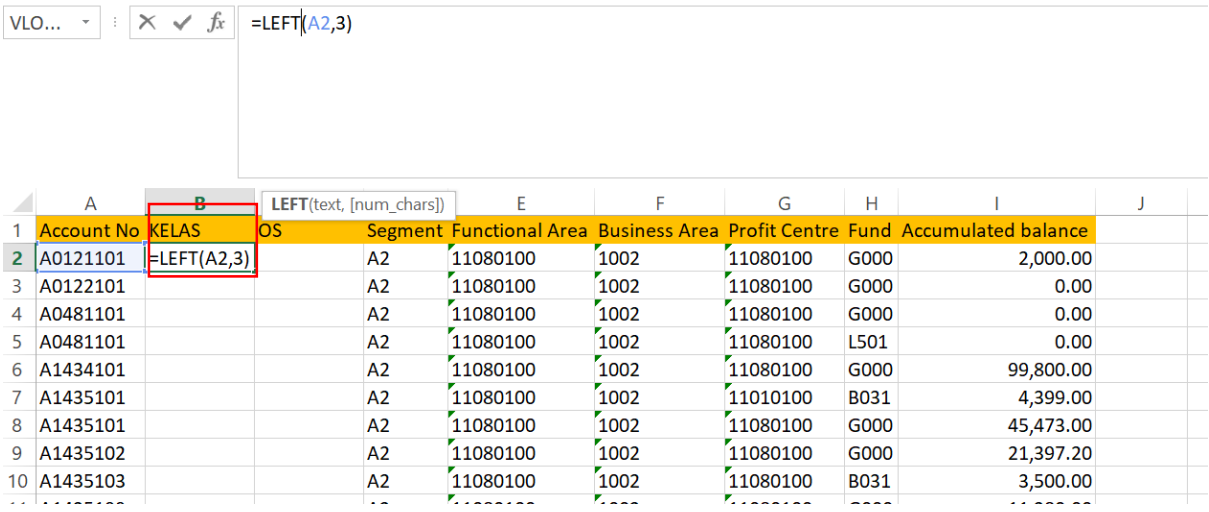

## 4) Masukkan Formula **=RIGHT(A2,5)** di *Column* **OS**

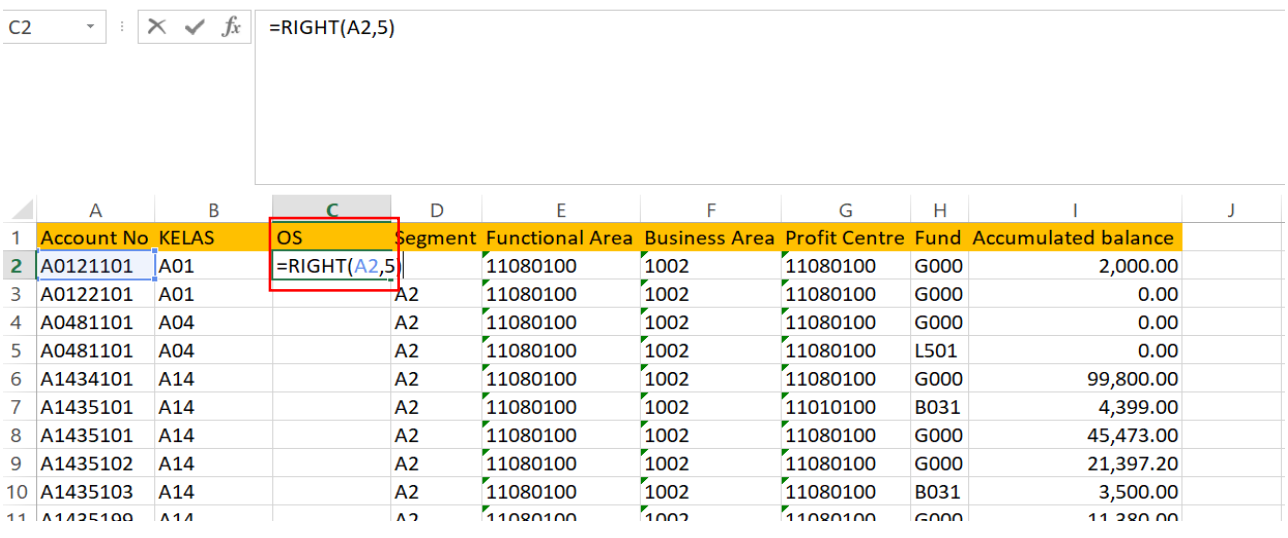

## 5) *Tab Insert >> Pivot Table >> Click Ok*

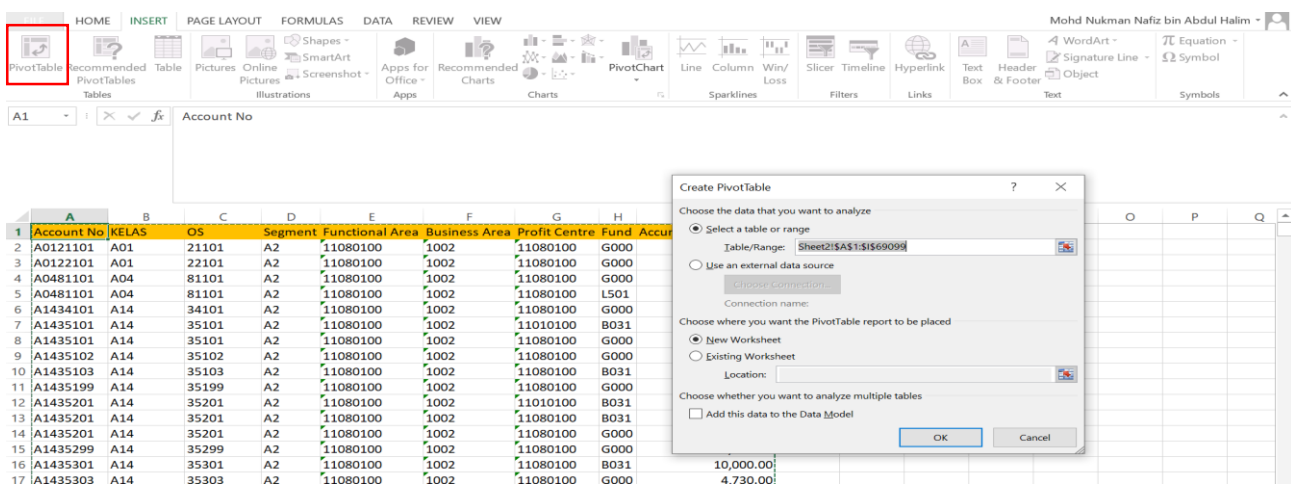

### 6) Masukkan *Pivot Table Field*

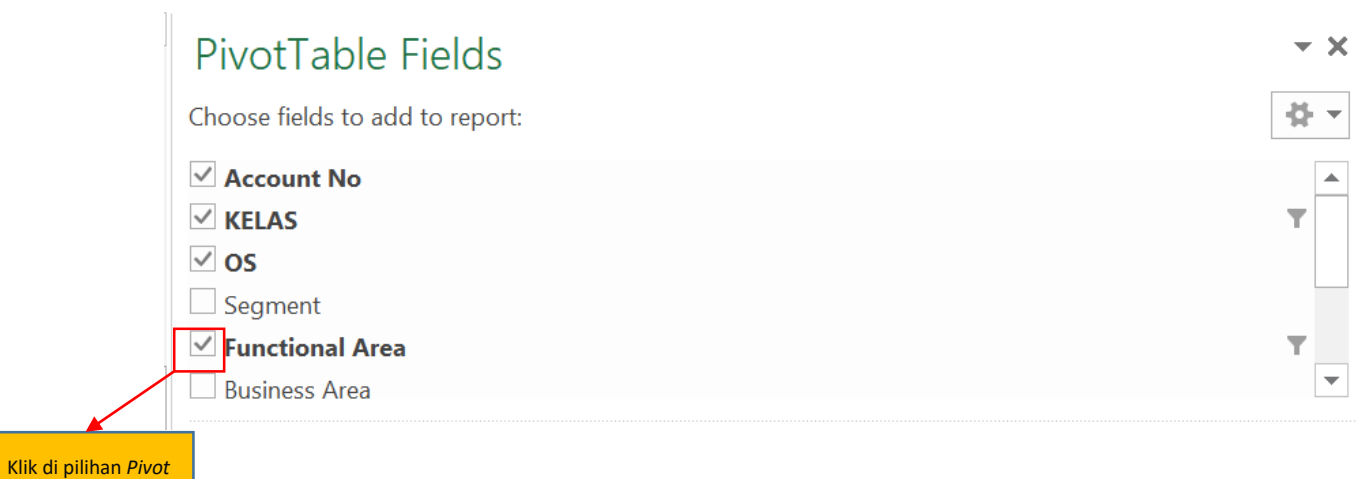

*Table Field*

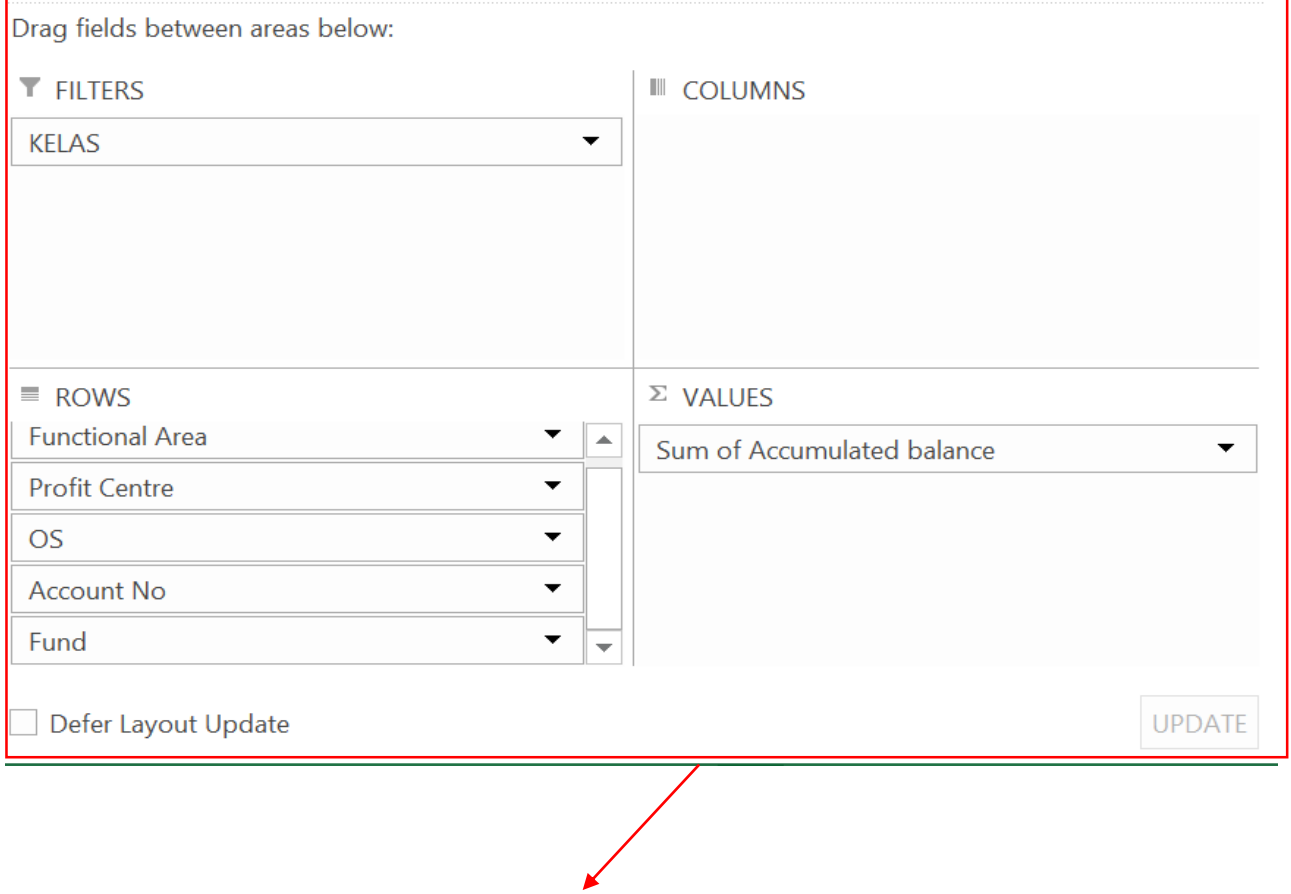

Pastikan Pilihan *Pivot Table* yang di klik berada dalam *area* seperti diatas. Jika berada di *area* berbeza, maka perlu ubah kepada *area* yang betul.

**pastikan area ROWS disusun spt susunan di atas. FA-PC-OS-ACC.NO-FUND**

7) Pilih **Kelas Aset** yang berkaitan di ruangan *Filter*

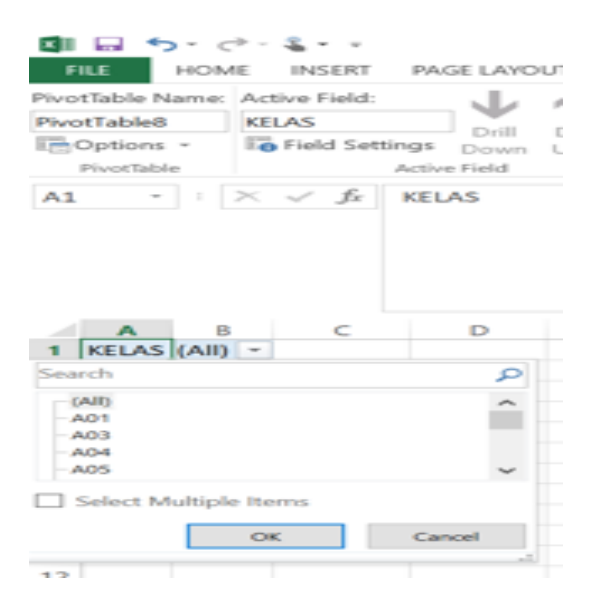

8) Letakkan tetikus dimana-mana *sheet* yang telah di *Pivot*.

Kemudian *Right Click >> Pivot Table Option >> Display >> Untick >> Show Expand/Collapse Button >> Tick >> Classic Pivot Table Layout >> Click OK*

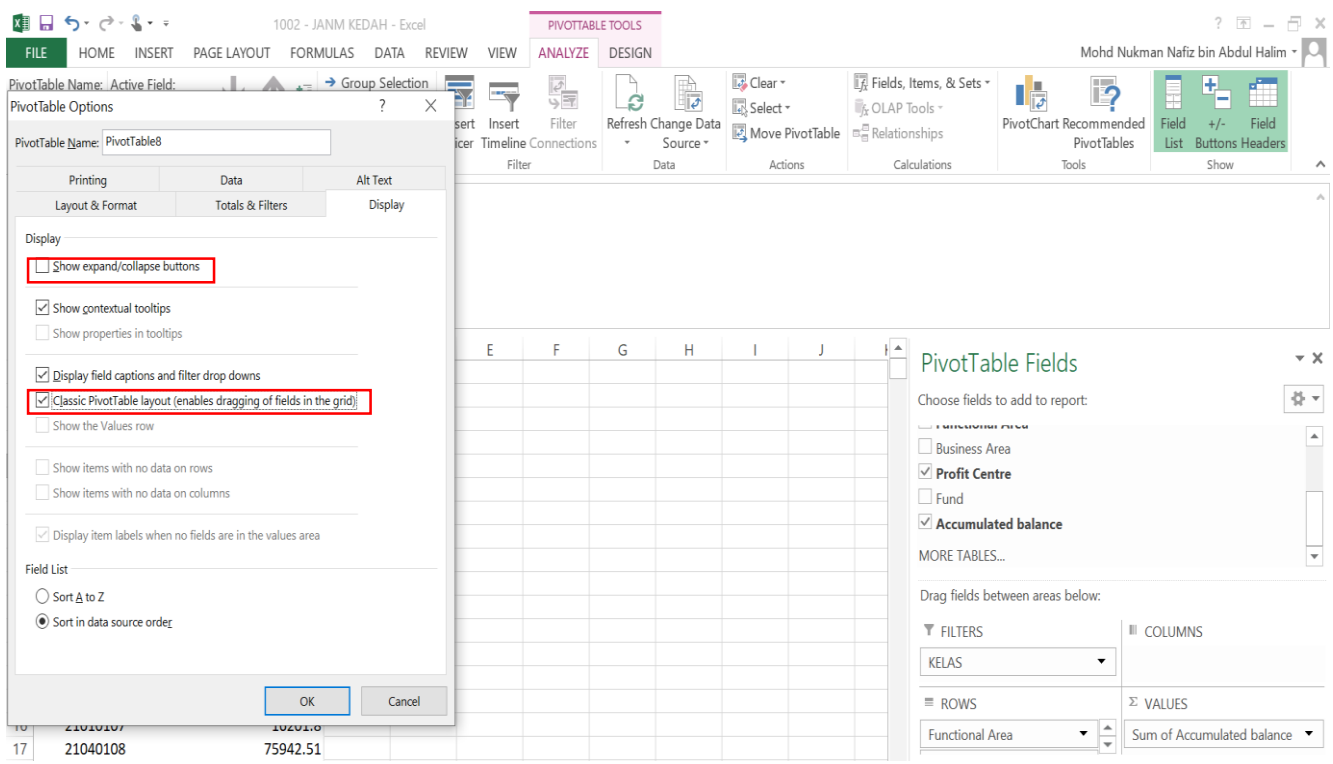

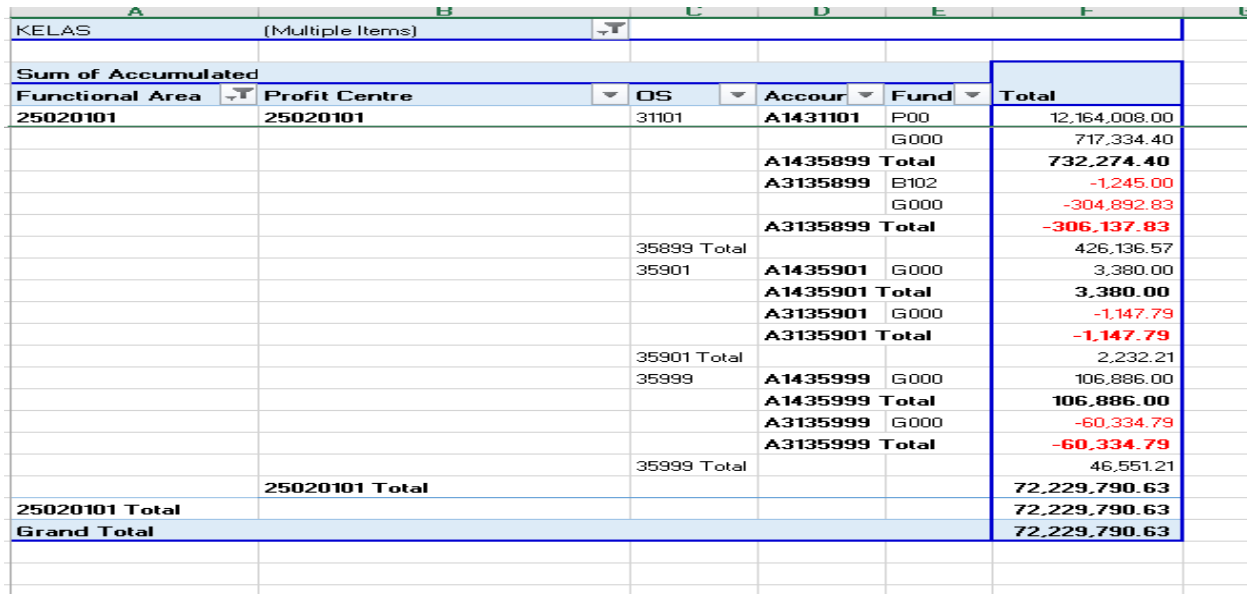

9) **Semak Silang Ketepatan Amaun** bagi **setiap Kod Akaun** yang **disahkan (Lampiran C1) oleh PTJ Membayar** dengan **Laporan S\_PL0\_86000030.**

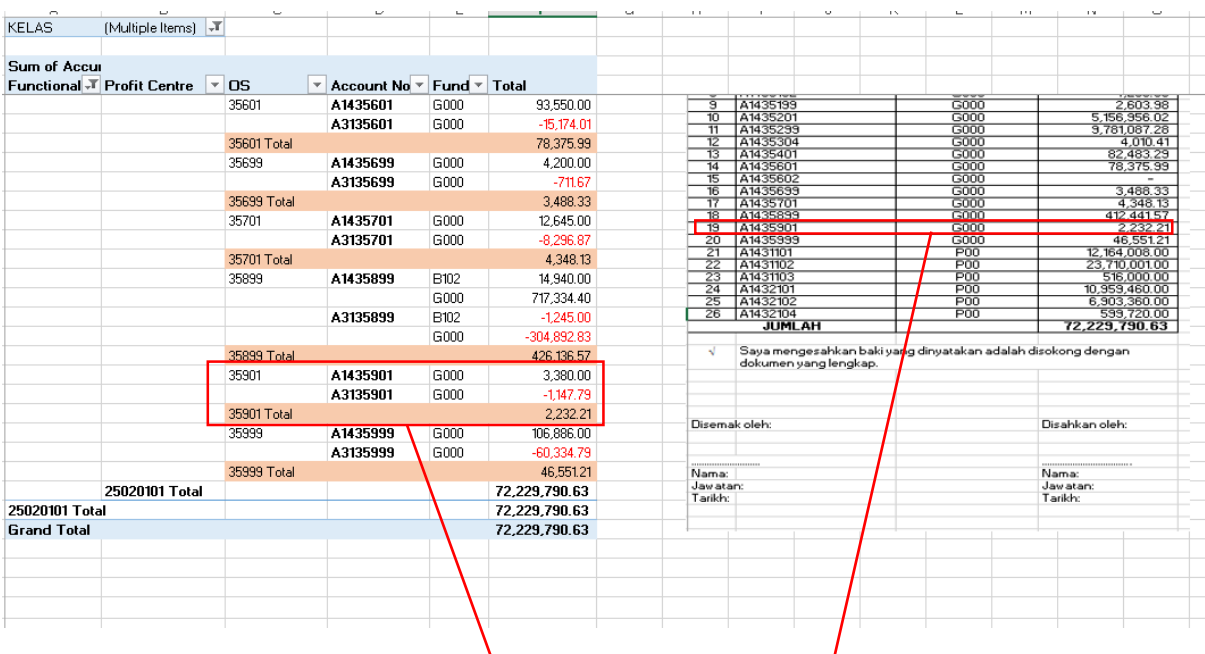

#### **Contoh :**

Kod Akaun A1435901 amaun di **Laporan S\_PL0\_86000030 RM 2,232.21** dan amaun di **Pengesahan PTJ Membayar RM 2,232.21.**

Maka jika **sama ianya TEPAT**.

**Pejabat Perakaunan** perlu semak **kesemua kod Akaun yang disahkan oleh PTJ Membayar dengan Laporan S\_PL0\_86000030**

10) Setelah semakan selesai, Pejabat Perakaunan **hendaklah menandatangani pengesahan** mengikut **Pegawai Pengawal (***Segment***)** untuk dikemukakan **kepada Bahagian Akaun Kementerian yang berkaitan**.

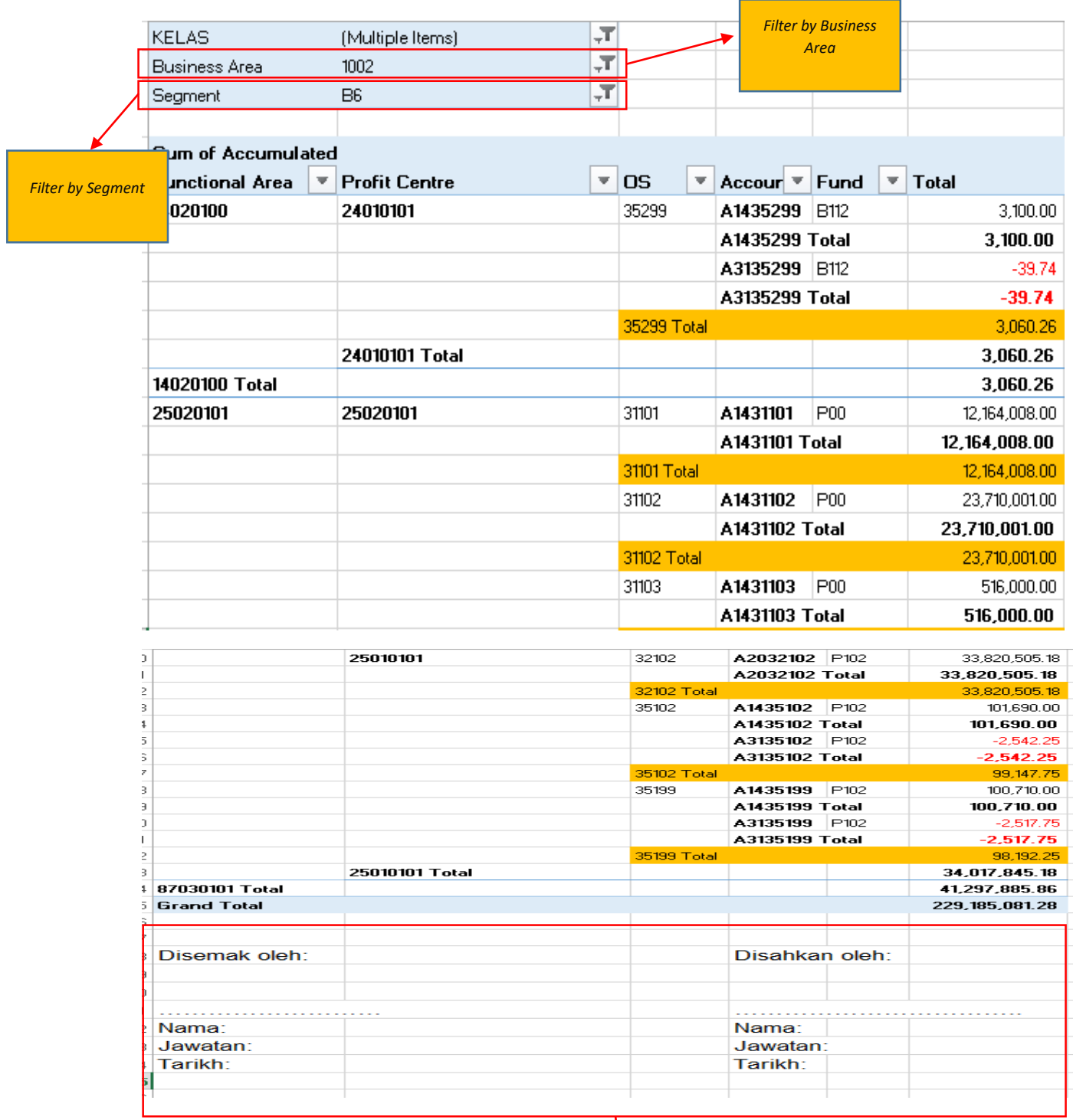

*Tandatangan oleh Pejabat Perakaunan sebelum dikemukakan kepada BA Kementerian*

## **PENGESAHAN BAKI AKHIR INVENTORI**

**A) PTJ MEMBAYAR** 

**PTJ MEMBAYAR = 42030101**

**NAMA PTJ MEMBAYAR = JKN KEDAH HOSPITAL ALOR SETAR UNIT PENTADBIRAN/ KEWANGAN/PENGURUSAN**

1) **Modul Laporan >> Laporan >> Laporan Ringkasan Hasil/Belanja/Aset/Liabiliti/Ekuiti**

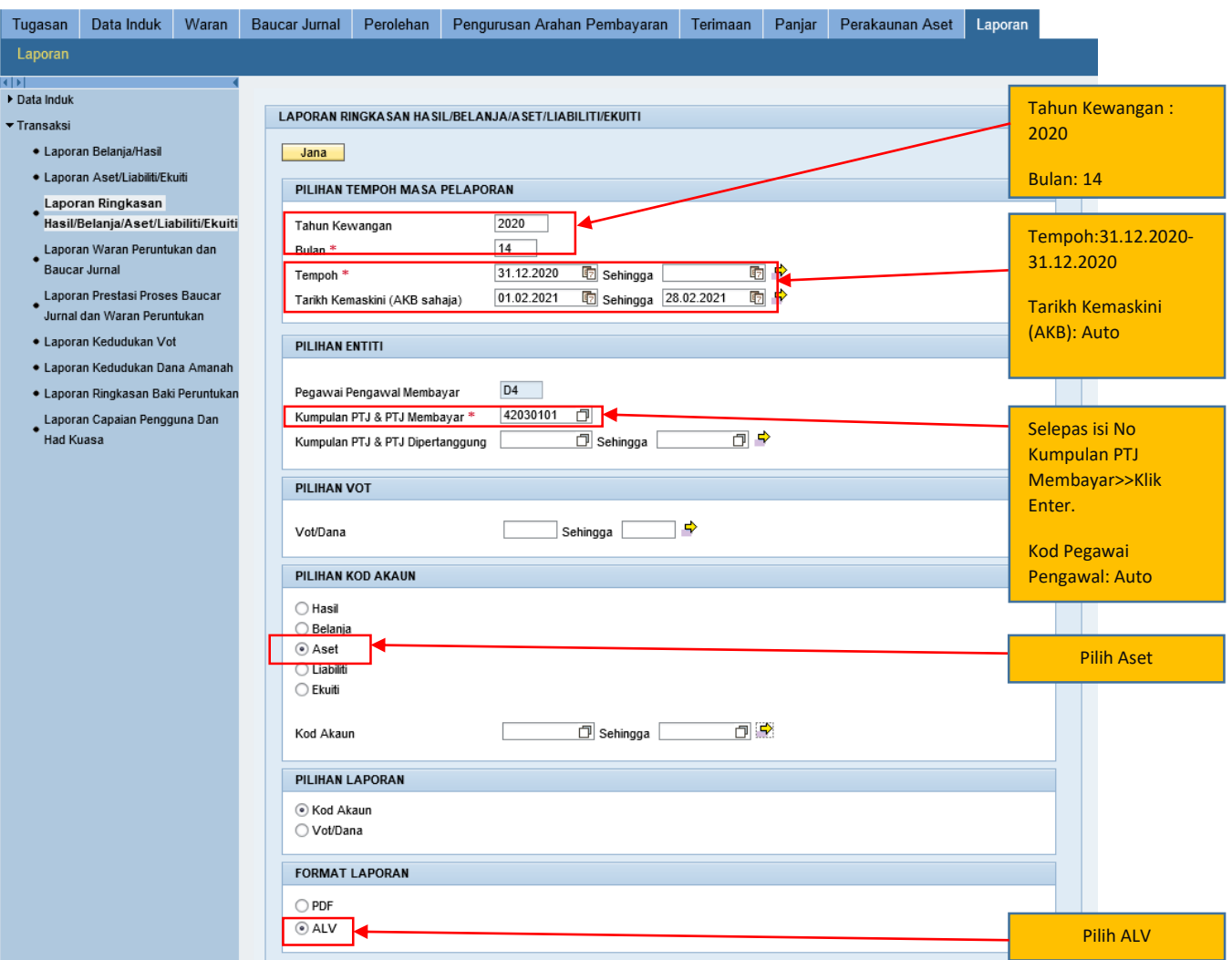

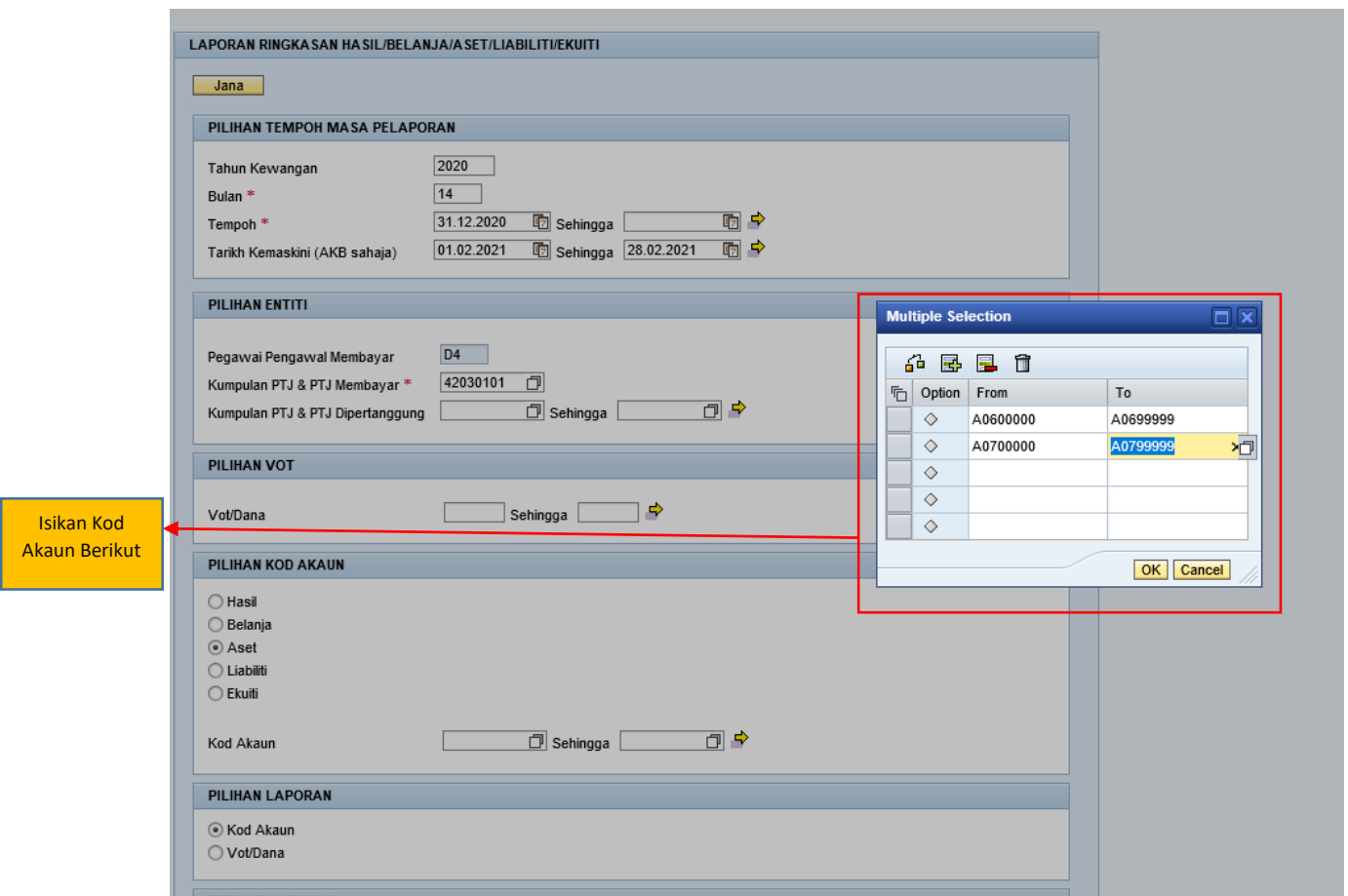

### 2) **Klik >> JANA**

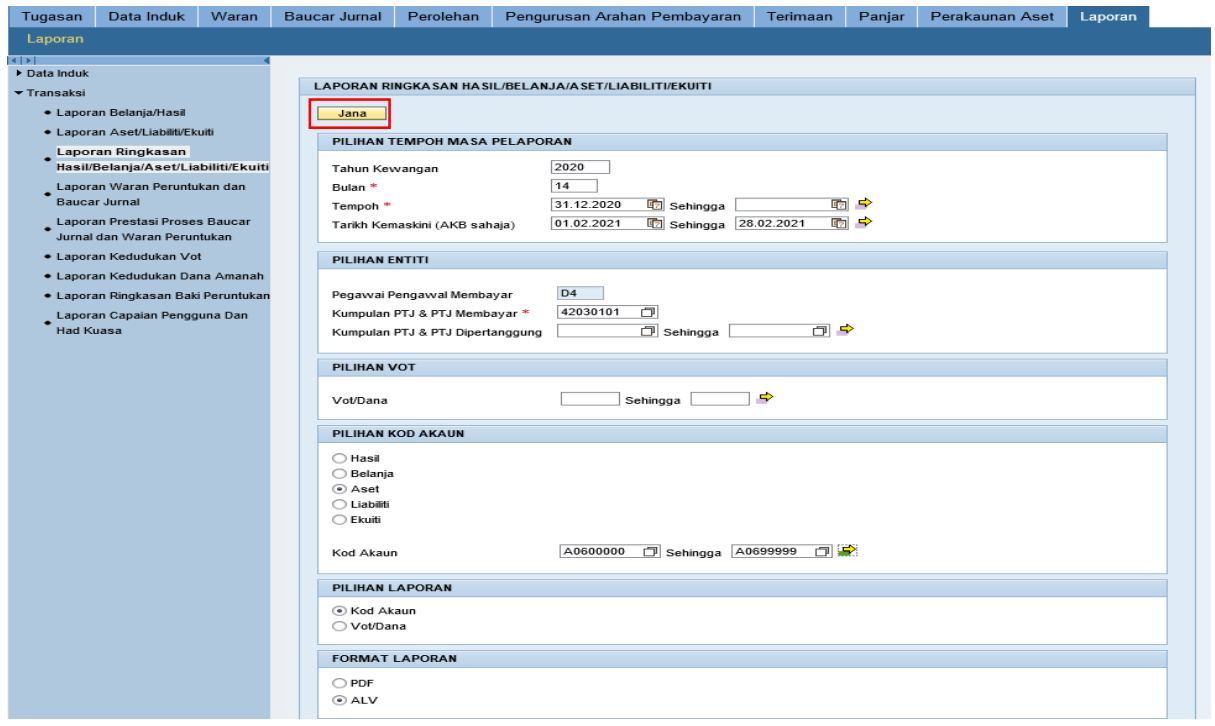

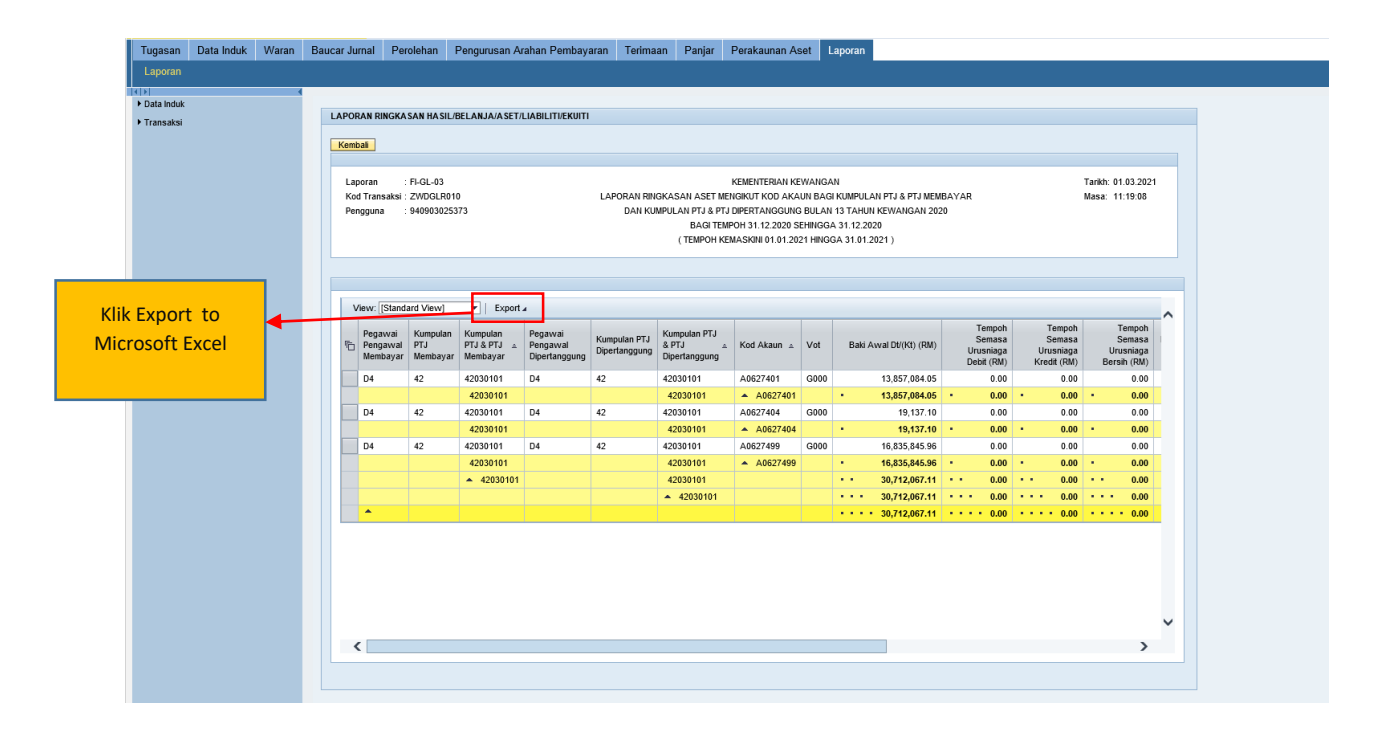

3) *Open Microsoft Excel* yang telah dimuat turun daripada Portal iGFMAS

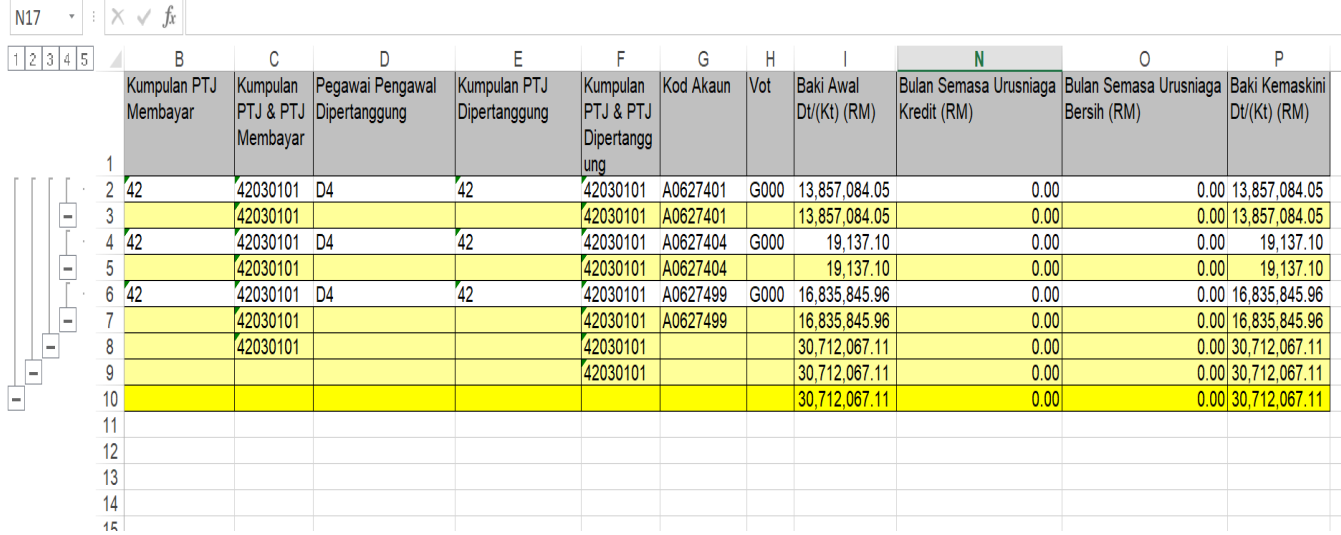

## 4) Lengkapkan Maklumat di **Lampiran C2**

**Pastikan Kod Akaun, Vot Dana dan Amaun diisi dengan tepat sebelum pengesahan ditandatangan dan dihantar kepada Pejabat Perakaunan.**

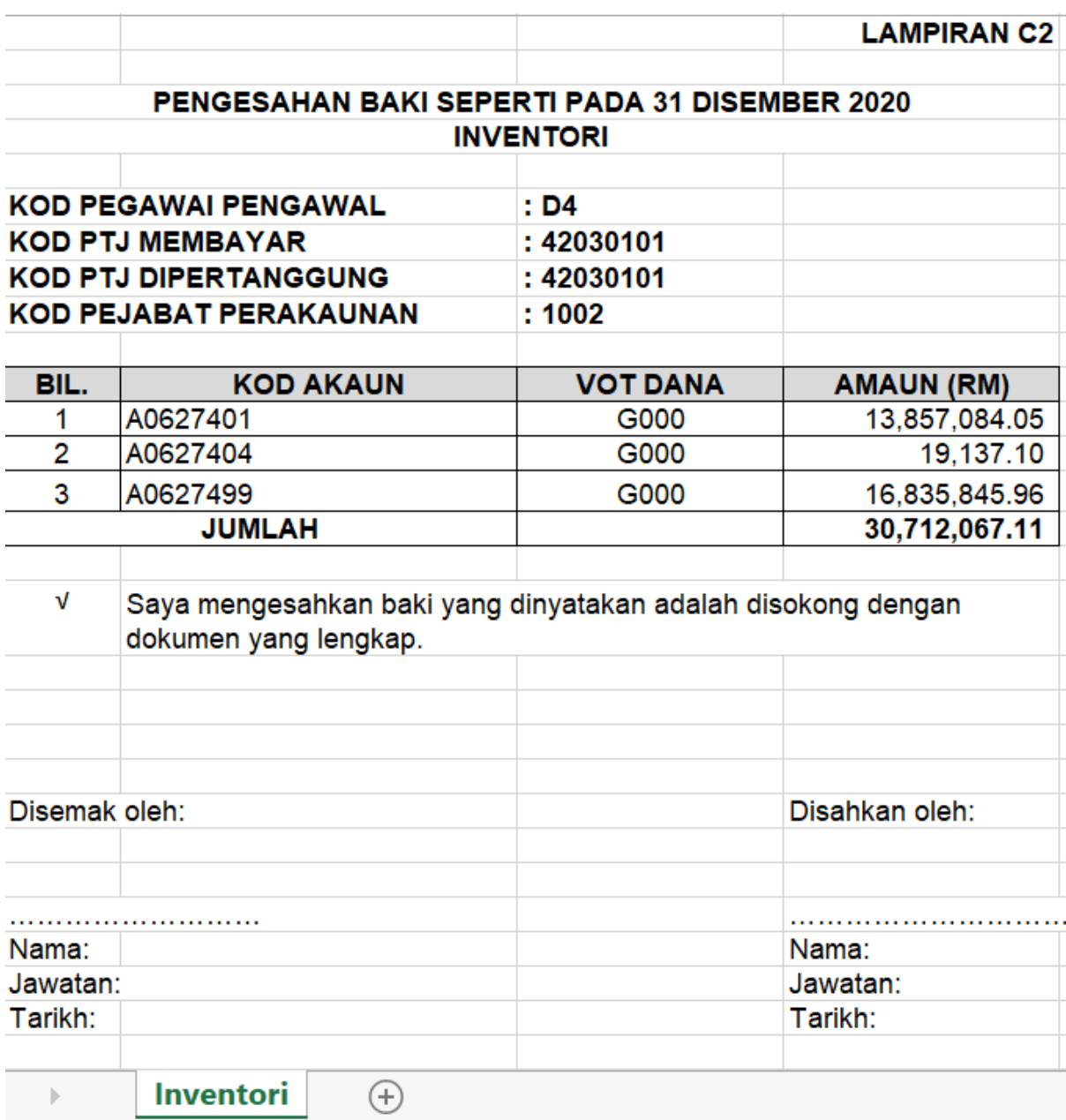

#### **B) SEMAKAN PEJABAT PERAKAUNAN**

1) Pejabat Perakaunan hendaklah membuat semak silang keatas **pengesahan baki yang diterima daripada PTJ Membayar** dengan **Laporan S\_PL0\_86000030**.

#### **Contoh Pejabat Perakaunan : JANM KEDAH (1002)**

|           | K≣ – DI ← → → Li → →                                                 |                                  |                                                                      |                                                                                                    |               |                        |                                                                                                    | 1002 - JANM KEDAH - Excel<br>Mohd Nukman Nafiz bin Abdul Halim ~ |                                          |                                         |   |                                    |    |                                                                                      |                                               |   |   | $? \quad \boxed{\text{F}} - \boxed{\text{F}} \times$ |
|-----------|----------------------------------------------------------------------|----------------------------------|----------------------------------------------------------------------|----------------------------------------------------------------------------------------------------|---------------|------------------------|----------------------------------------------------------------------------------------------------|------------------------------------------------------------------|------------------------------------------|-----------------------------------------|---|------------------------------------|----|--------------------------------------------------------------------------------------|-----------------------------------------------|---|---|------------------------------------------------------|
| Paste     | <b>FILE</b><br>$\chi$ Cut<br>■ Copy →<br>Format Painter<br>Clipboard | $\overline{\mathbb{F}_\infty}$ . | HOME INSERT PAGE LAYOUT FORMULAS DATA REVIEW VIEW<br>Calibri<br>Font | $\mathbf{a}$   11 $\mathbf{a}$   $\mathbf{A}$   $\mathbf{A}$   $\mathbf{B}$   $\mathbf{B}$   $\mathbf{B}$   $\mathbf{B}$   $\mathbf{B}$   $\mathbf{B}$   $\mathbf{B}$   $\mathbf{B}$   $\mathbf{B}$   $\mathbf{B}$   $\mathbf{B}$   $\mathbf{B}$   $\mathbf{B}$   $\mathbf{B}$   $\mathbf{B}$   $\mathbf{B}$<br>$\overline{\mathbb{F}_\mathbf{A}}$ . | $\frac{1}{2}$ | Wrap Text<br>Alignment | General<br>B <i>I</i> U - ⊞ - <mark>♪ - A</mark> - E W W E   Merge & Center - B - % , A 2 3 4 3 Conditional Format as Cell<br>$\overline{\mathbb{G}_\mathbb{R}}$ . | Number                                                           | И,<br>$\overline{\Gamma_{\mathbf{R}}}$ . | Formatting * Table * Styles *<br>Styles |   | €<br>Insert Delete Format<br>Cells | 学員 | $\sum_{r=m}$ AutoSum $\rightarrow$ $\frac{A}{Z}$<br>$\overline{L}$ Fill -<br>Clear * | Sort & Find &<br>Filter * Select *<br>Editing |   |   | $\hat{\phantom{a}}$                                  |
| <b>H7</b> |                                                                      | $\cdot$ : $\times \check{f}$     |                                                                      |                                                                                                    |               |                        |                                                                                                    |                                                                  |                                          |                                         |   |                                    |    |                                                                                      |                                               |   |   | $\hat{\phantom{a}}$                                  |
|           | А                                                                    | B                                | C                                                                    | D                                                                                                    | E             | F.                     | G                                                                                                    | н.                                                               |                                          | J.                                      | K |                                    | M  | $\mathbb N$                                                                          | $\circ$                                       | P | Q | $\blacktriangle$                                     |
|           | 2 A0121101 A2                                                        |                                  | 11080100                                                             | 1002                                                                                                    | 11080100      | G000                   | 1 Account No Segment Functional Area Business Area Profit Centre Fund Accumulated balance<br>2,000.00                                                              |                                                                  |                                          |                                         |   |                                    |    |                                                                                      |                                               |   |   |                                                      |
|           | 3 A0122101 A2                                                        |                                  | 11080100                                                             | 1002                                                                                                    | 11080100      | G000                   |                                                                                                    | 0.00                                                             |                                          |                                         |   |                                    |    |                                                                                      |                                               |   |   |                                                      |
|           | 4 A0481101                                                           | A2                               | 11080100                                                             | 1002                                                                                                    | 11080100      | G000                   |                                                                                                    | 0.00                                                             |                                          |                                         |   |                                    |    |                                                                                      |                                               |   |   |                                                      |
|           | 5 A0481101 A2                                                        |                                  | 11080100                                                             | 1002                                                                                                    | 11080100      | L501                   |                                                                                                    | 0.00                                                             |                                          |                                         |   |                                    |    |                                                                                      |                                               |   |   |                                                      |
|           | 6 A1434101 A2                                                        |                                  | 11080100                                                             | 1002                                                                                                    | 11080100      | G000                   | 99,800.00                                                                                                    |                                                                  |                                          |                                         |   |                                    |    |                                                                                      |                                               |   |   |                                                      |
|           | 7 A1435101 A2                                                        |                                  | 11080100                                                             | 1002                                                                                                    | 11010100      | <b>B031</b>            | 4,399.00                                                                                                    |                                                                  |                                          |                                         |   |                                    |    |                                                                                      |                                               |   |   |                                                      |
|           | 8 A1435101 A2                                                        |                                  | 11080100                                                             | 1002                                                                                                    | 11080100      | G000                   | 45,473.00                                                                                                    |                                                                  |                                          |                                         |   |                                    |    |                                                                                      |                                               |   |   |                                                      |
|           | 9 A1435102 A2                                                        |                                  | 11080100                                                             | 1002                                                                                                    | 11080100      | G000                   | 21,397.20                                                                                                    |                                                                  |                                          |                                         |   |                                    |    |                                                                                      |                                               |   |   |                                                      |
|           | 10 A1435103 A2                                                       |                                  | 11080100                                                             | 1002                                                                                                    | 11080100      | <b>B031</b>            | 3,500.00                                                                                                    |                                                                  |                                          |                                         |   |                                    |    |                                                                                      |                                               |   |   |                                                      |
|           | 11 A1435199 A2                                                       |                                  | 11080100                                                             | 1002                                                                                                    | 11080100      | G000                   | 11,380.00                                                                                                    |                                                                  |                                          |                                         |   |                                    |    |                                                                                      |                                               |   |   |                                                      |
|           | 12 A1435201 A2                                                       |                                  | 11080100                                                             | 1002                                                                                                    | 11010100      | <b>B031</b>            | 14,260.00                                                                                                    |                                                                  |                                          |                                         |   |                                    |    |                                                                                      |                                               |   |   |                                                      |
|           | 13 A1435201 A2                                                       |                                  | 11080100                                                             | 1002                                                                                                    | 11080100      | <b>B031</b>            | 15,500.00                                                                                                    |                                                                  |                                          |                                         |   |                                    |    |                                                                                      |                                               |   |   |                                                      |
|           | 14 A1435201                                                          | A2                               | 11080100                                                             | 1002                                                                                                    | 11080100      | G000                   | 416,365.16                                                                                                    |                                                                  |                                          |                                         |   |                                    |    |                                                                                      |                                               |   |   |                                                      |
|           | 15 A1435299                                                          | A2                               | 11080100                                                             | 1002                                                                                                    | 11080100      | G000                   | 34,926.00                                                                                                    |                                                                  |                                          |                                         |   |                                    |    |                                                                                      |                                               |   |   |                                                      |
|           | 16 A1435301                                                          | A <sub>2</sub>                   | 11080100                                                             | 1002                                                                                                    | 11080100      | <b>B031</b>            | 10,000.00                                                                                                    |                                                                  |                                          |                                         |   |                                    |    |                                                                                      |                                               |   |   |                                                      |
|           | 17 A1435303                                                          | A <sub>2</sub>                   | 11080100                                                             | 1002                                                                                                    | 11080100      | G000                   | 4,730.00                                                                                                    |                                                                  |                                          |                                         |   |                                    |    |                                                                                      |                                               |   |   |                                                      |
|           | 18 A1435401 A2                                                       |                                  | 11080100                                                             | 1002                                                                                                    | 11080100      | <b>B031</b>            | 12,700.00                                                                                                    |                                                                  |                                          |                                         |   |                                    |    |                                                                                      |                                               |   |   |                                                      |

2) *Insert Colum*n baru untuk Column **Kelas** dan **OS**

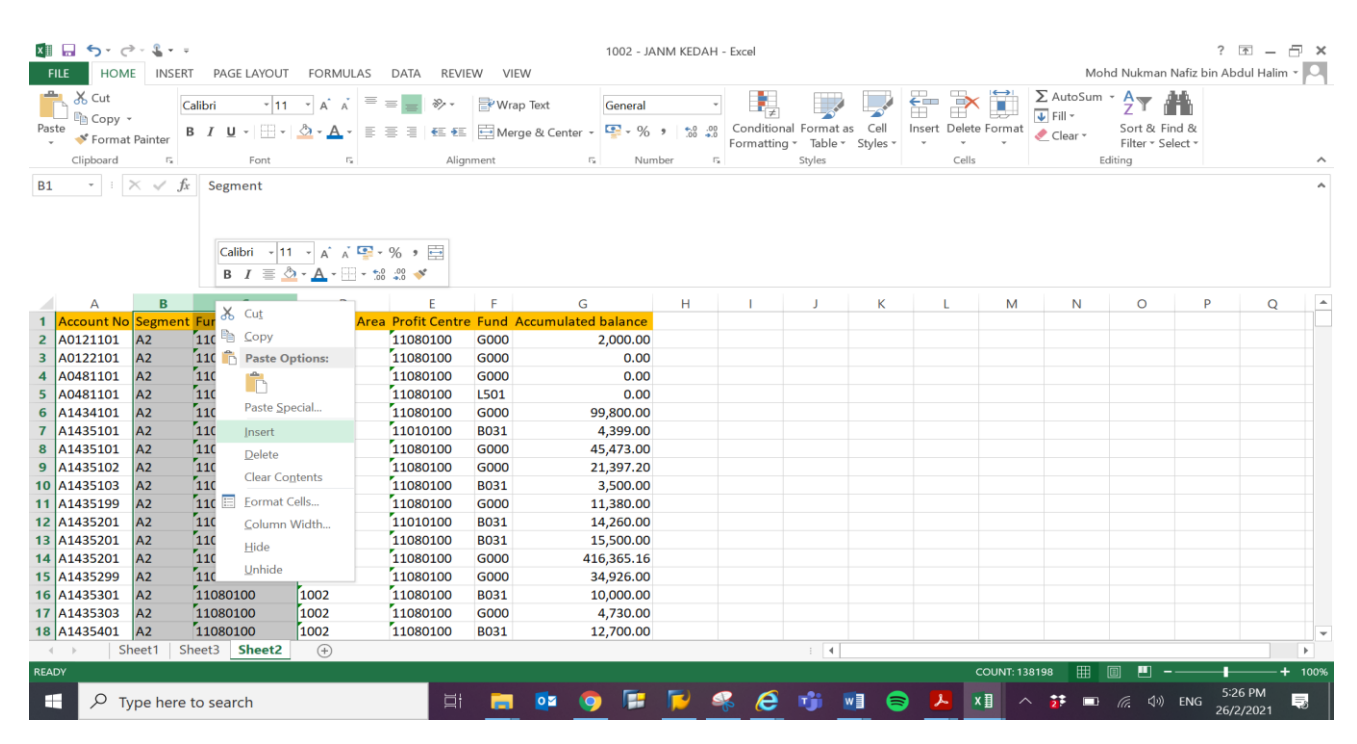

## 3) Masukkan Formula **=LEFT(A2,3)** di *Column* **Kelas**

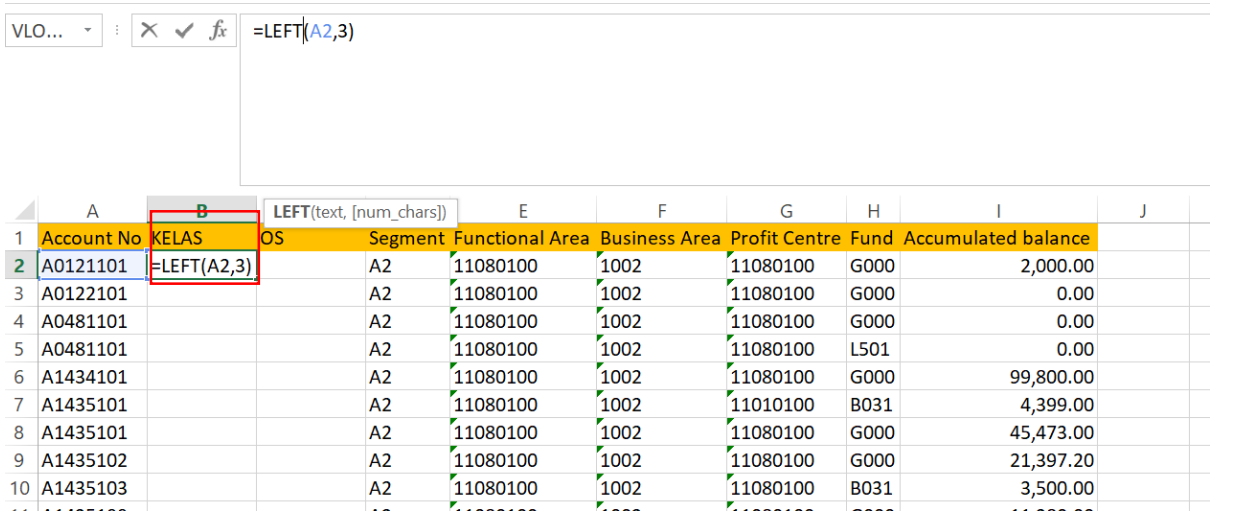

## 4) Masukkan Formula **=RIGHT(A2,5)** di *Column* **OS**

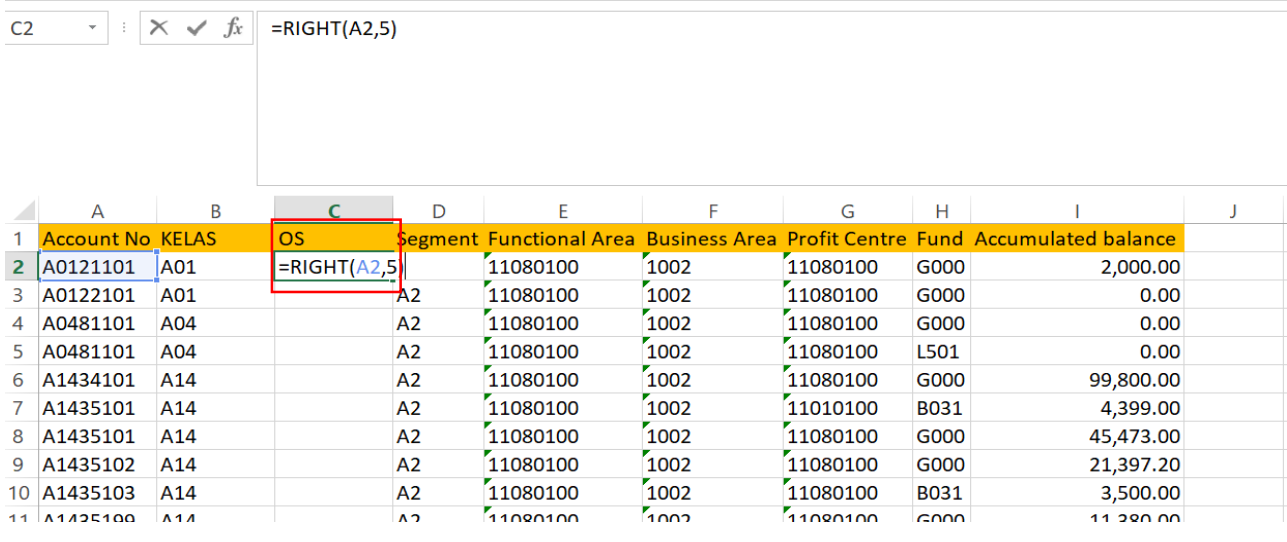

### 5) *Tab Insert >> Pivot Table >> Click Ok*

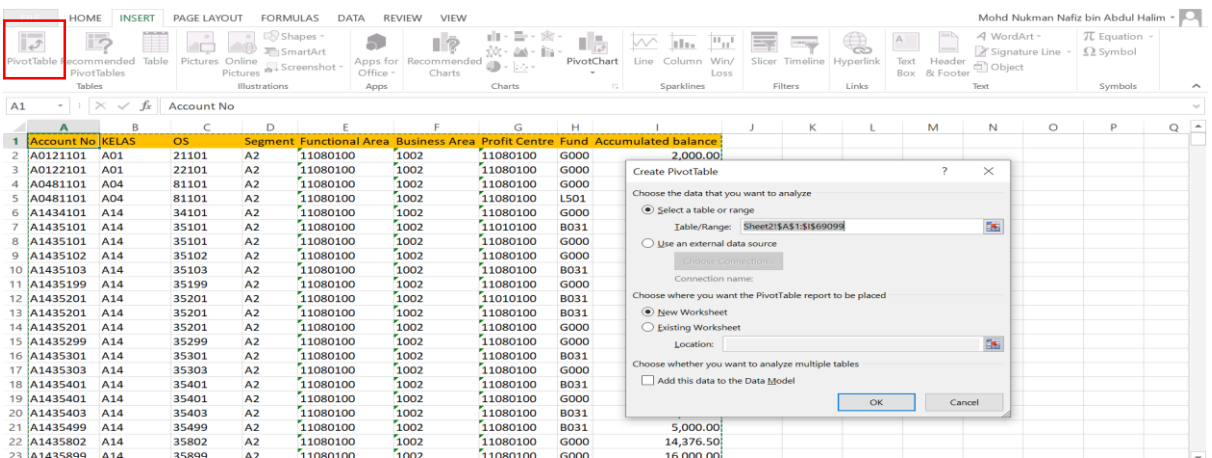

### 6) Masukkan *Pivot Table Field*

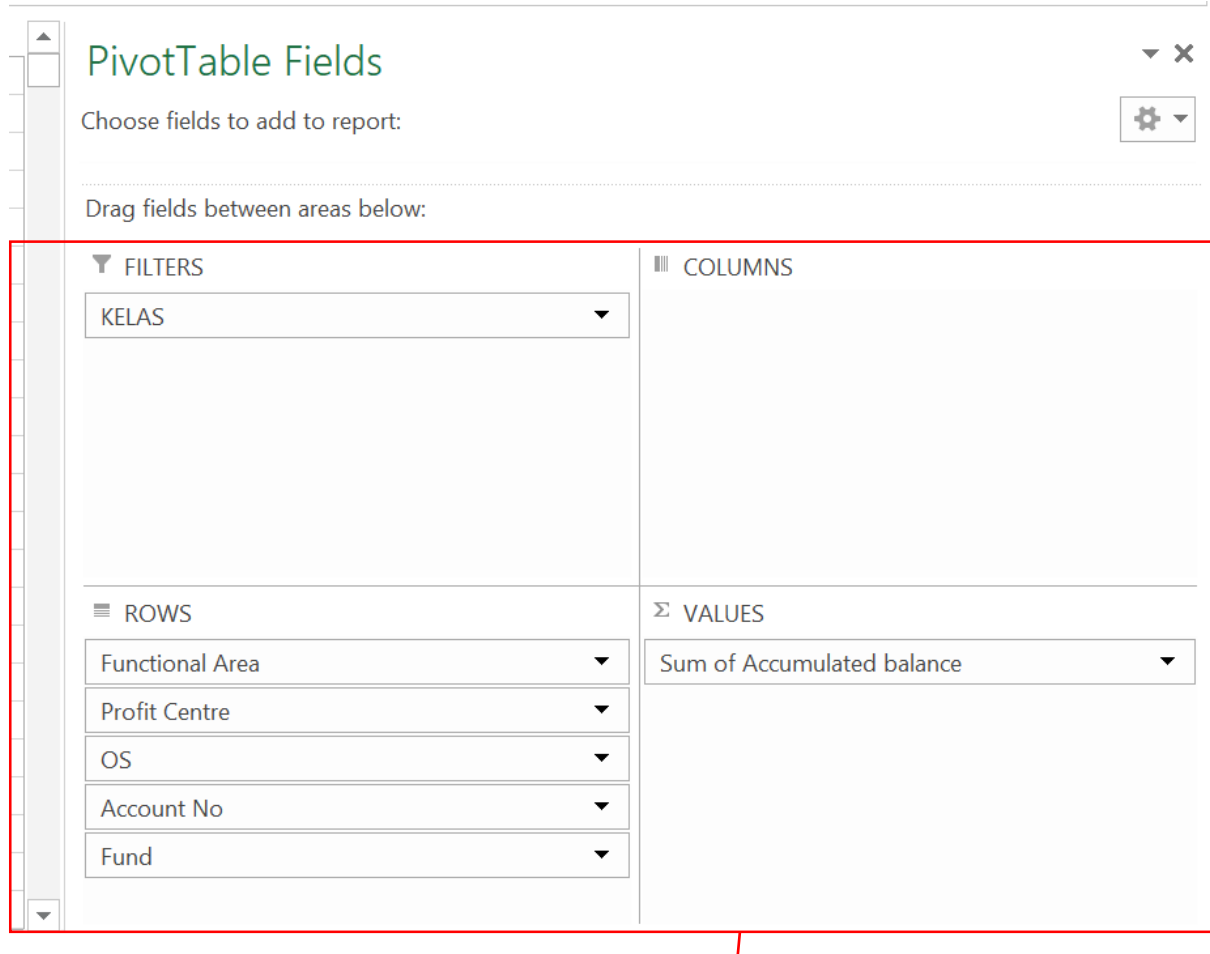

Pastikan Pilihan *Pivot Table* yang di klik berada dalam *area* seperti diatas. Jika berada di *area* berbeza, maka perlu ubah kepada *area* yang betul.

**Pastikan area ROWS disusun seperti susunan di atas. FA- PC- OS- ACC.NO- Fund**

### 7) Letakkan tetikus dimana-mana *sheet* yang telah di *Pivot*.

## Kemudian *Right Click >> Pivot Table Option >> Display >> Untick >> Show Expand/Collapse Button >> Tick >> Classic Pivot Table Layout >> Click OK*

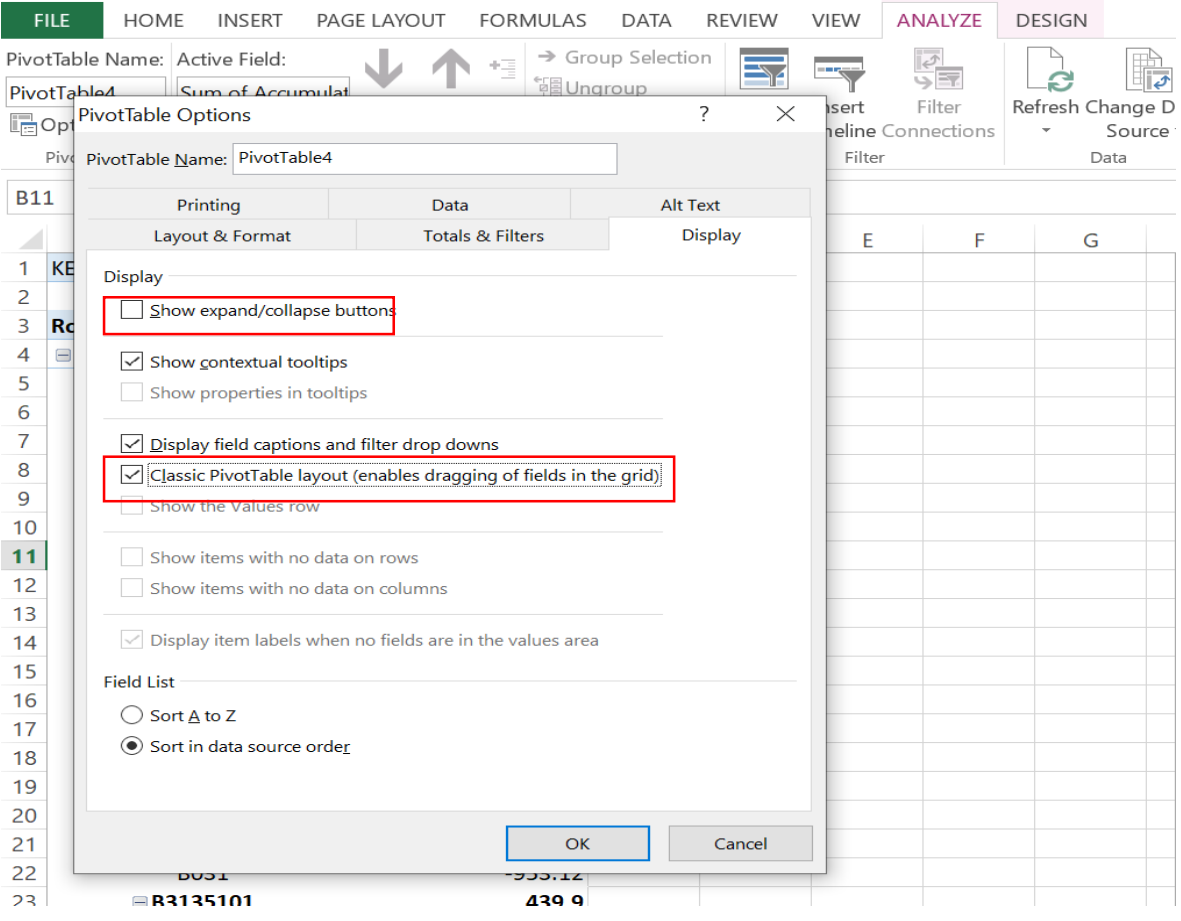

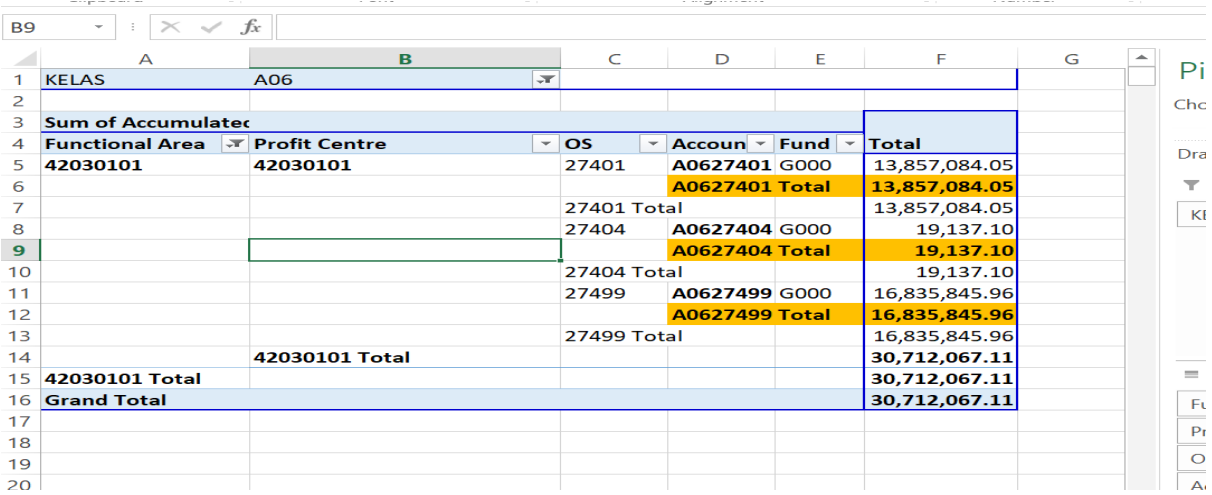

8) **Semak Silang Ketepatan Amaun** bagi **setiap Kod Akaun** yang **disahkan (Lampiran C2) oleh PTJ Membayar** dengan **Laporan S\_PL0\_86000030.**

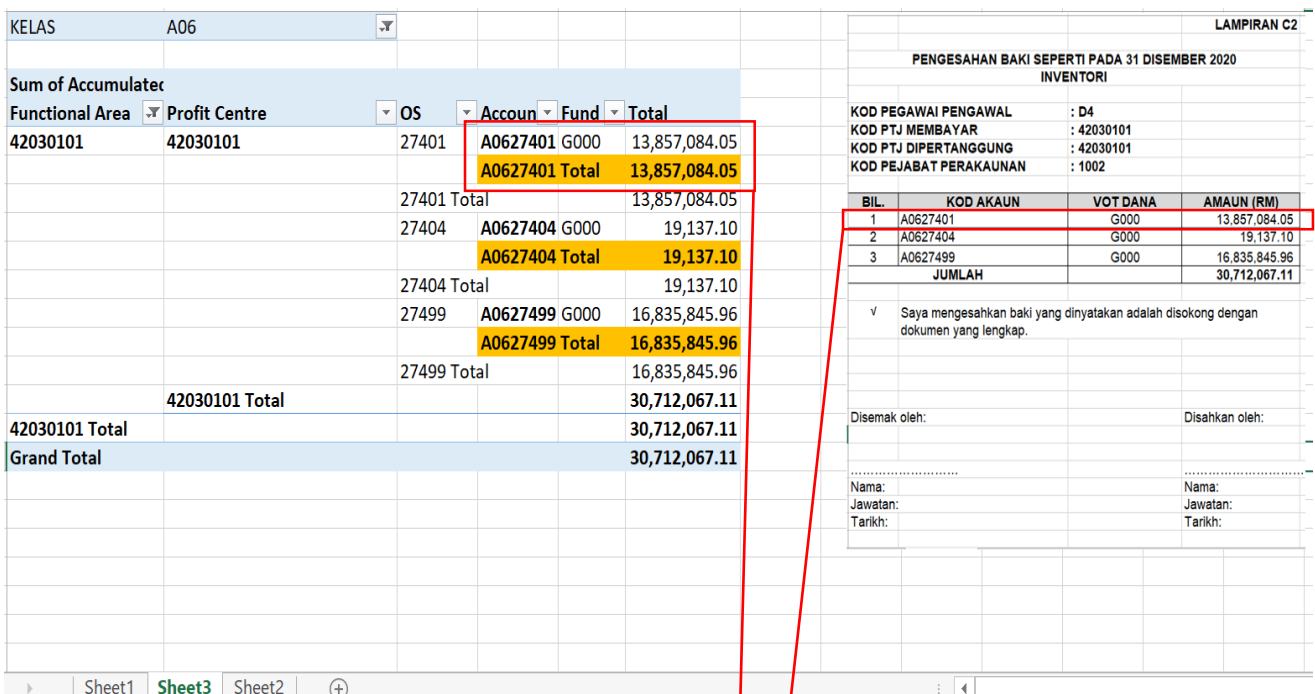

#### **Contoh :**

Kod Akaun A0627401 amaun di **Laporan S\_PL0\_86000030 RM 13,857,084.05** dan amaun di **Pengesahan PTJ Membayar RM 13,857,084.05.**

Maka jika **sama ianya TEPAT**.

**Pejabat Perakaunan** perlu semak **kesemua kod Akaun yang disahkan oleh PTJ Membayar dengan Laporan S\_PL0\_86000030**

9) Setelah semakan selesai, Pejabat Perakaunan **hendaklah menandatangani pengesahan** mengikut **Pegawai Pengawal (***Segment***)** untuk dikemukakan **kepada Bahagian Akaun Kementerian yang berkaitan**.

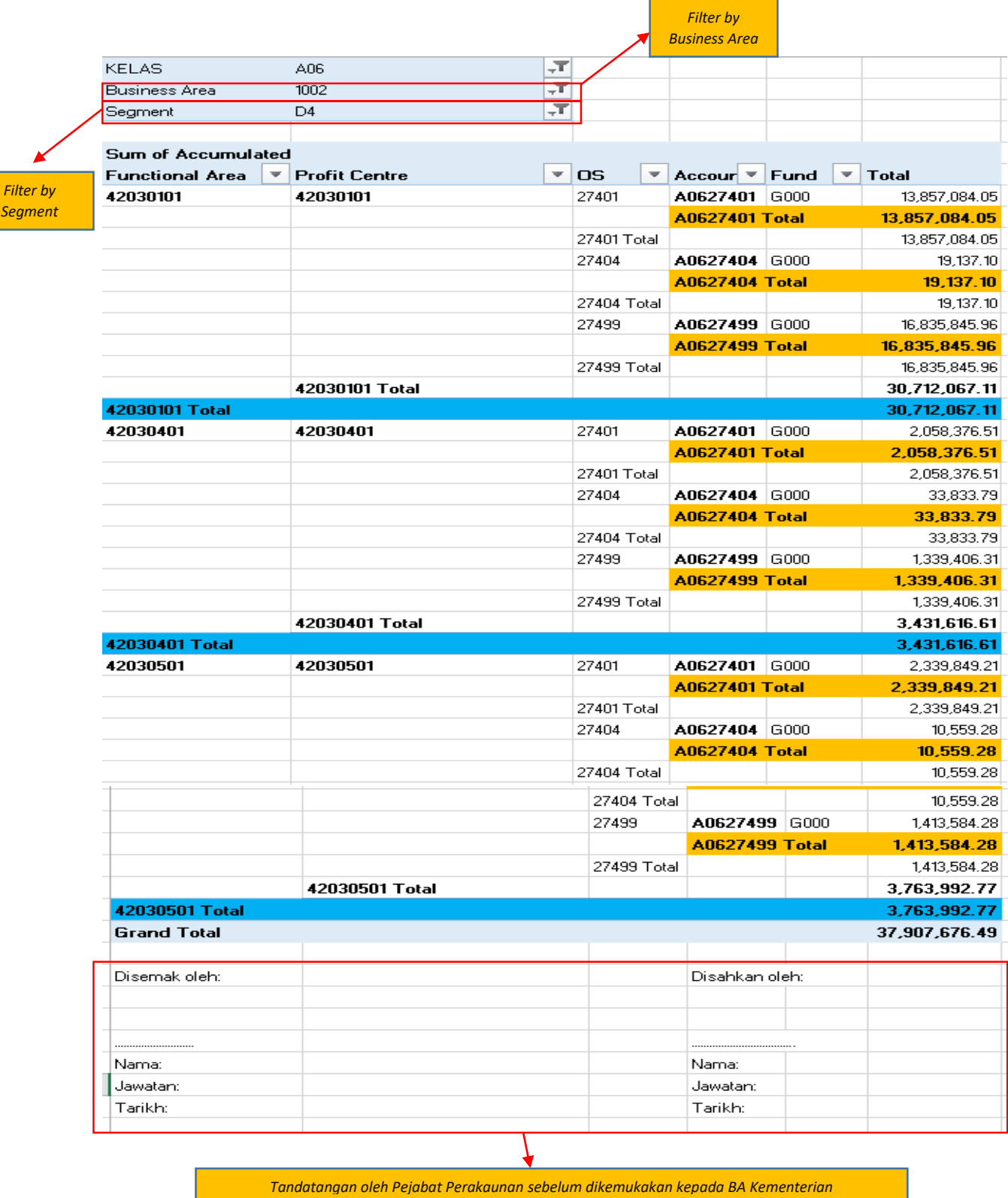